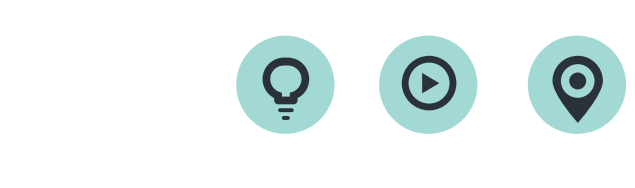

# $\bigcap$ 光田數位學習平台E-Learning使用教學

教學部 110年02月 製

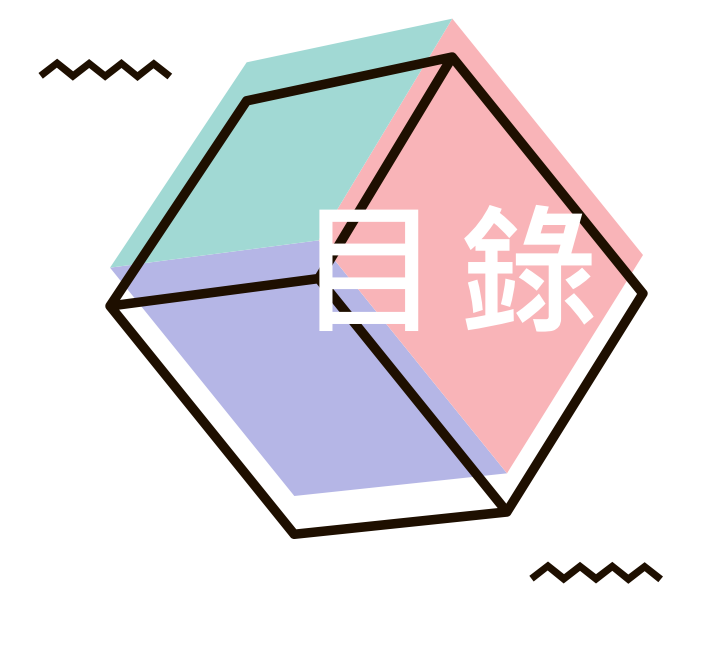

 $\mathbf{r}$ 

◆ 01基本使用方法 ◆ 02搜尋課程方法 ◆ 03線上學習方法 ◆ 04無法觀看處理方法

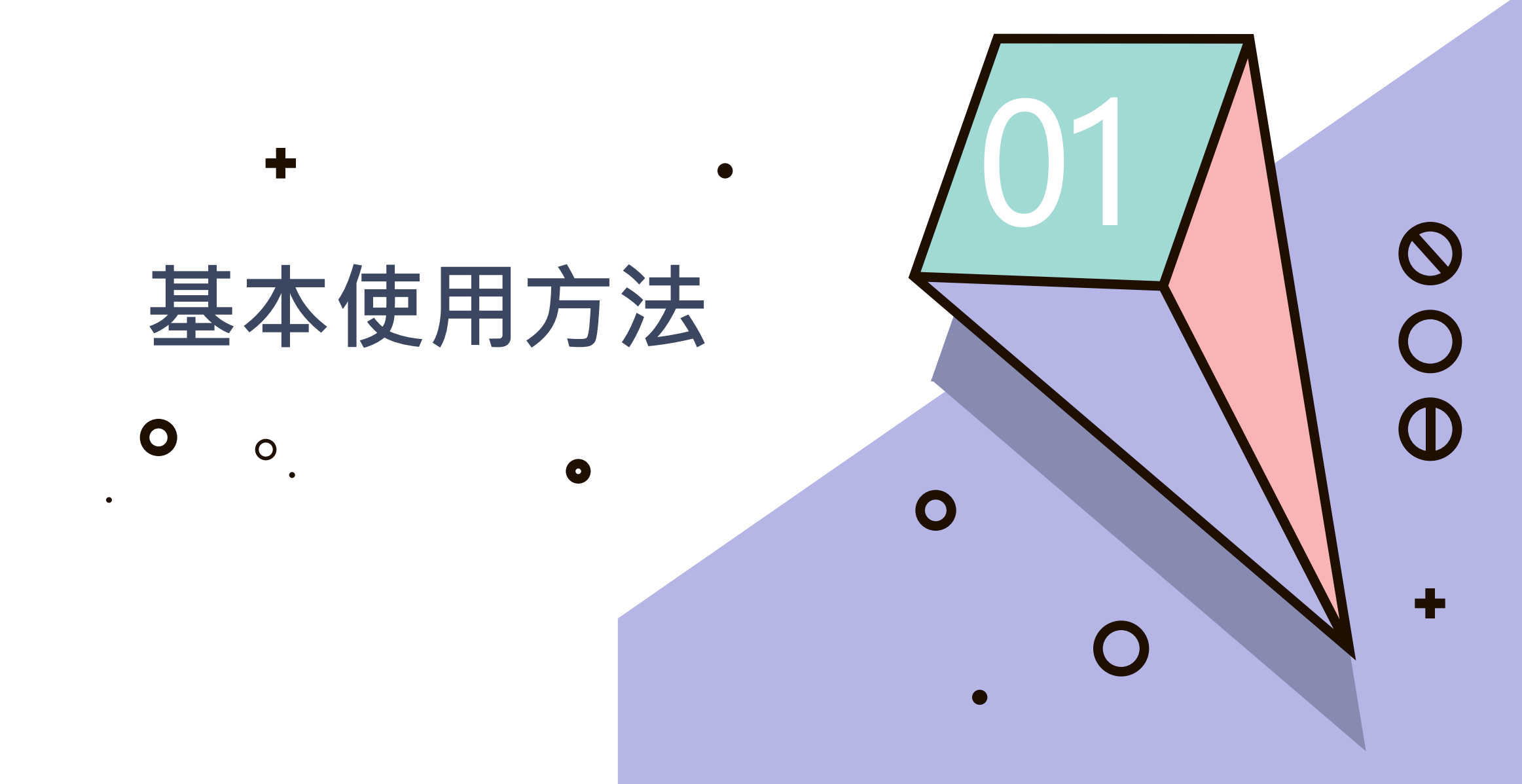

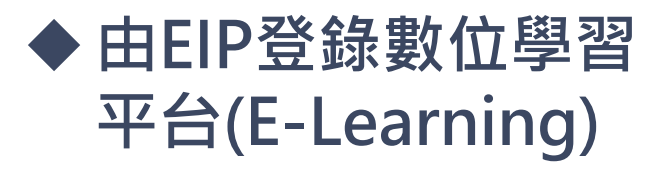

http://apclu2.ktgh.com.tw:7777/Sec/Sec/StartSec.do - Internet Explorer

 $\Box$  $\times$  $\overline{\phantom{0}}$ 

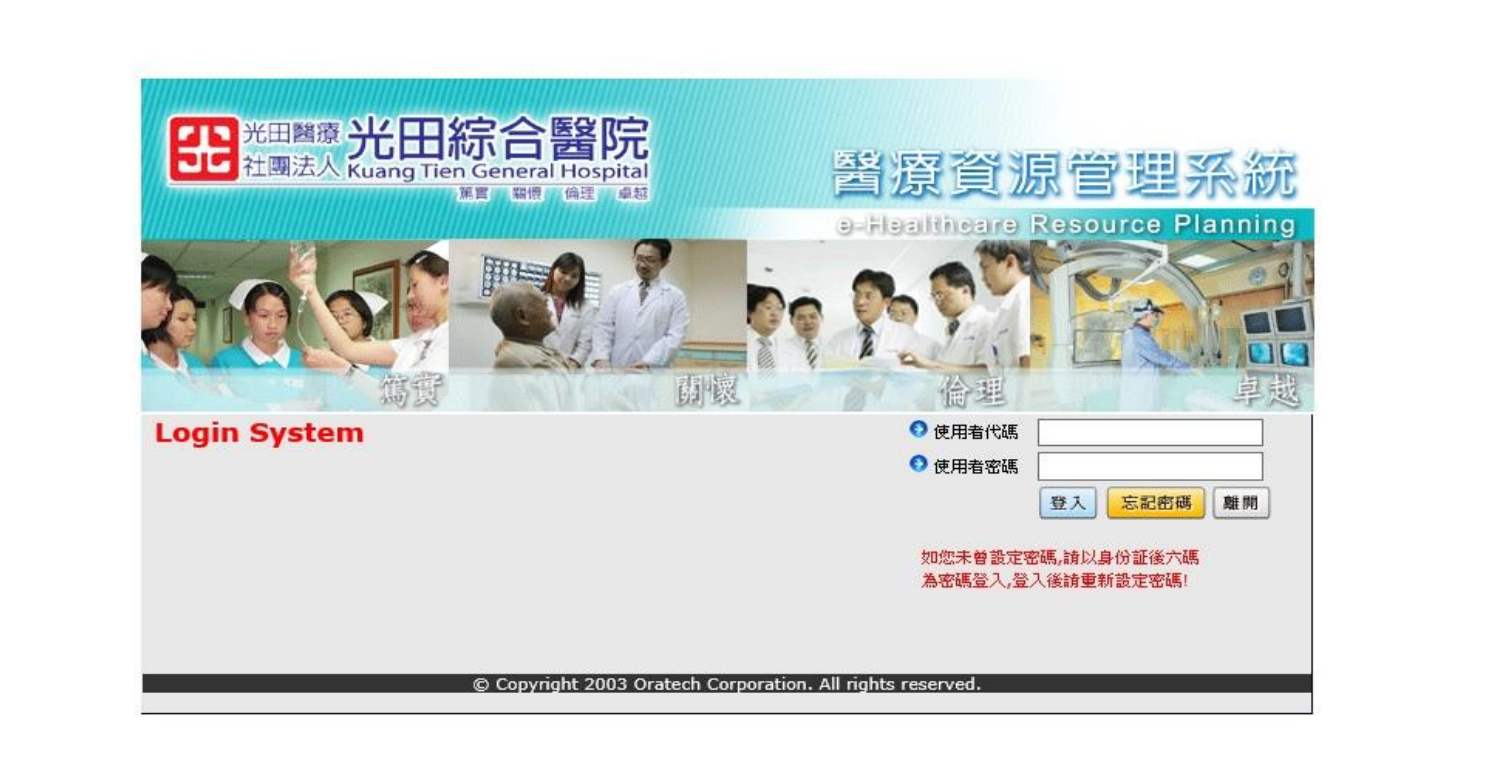

ehttp://apclu2.ktgh.com.tw:7777/ - oratech 醫療行政系統 - Internet Explorer

#### $\Box$  $\times$

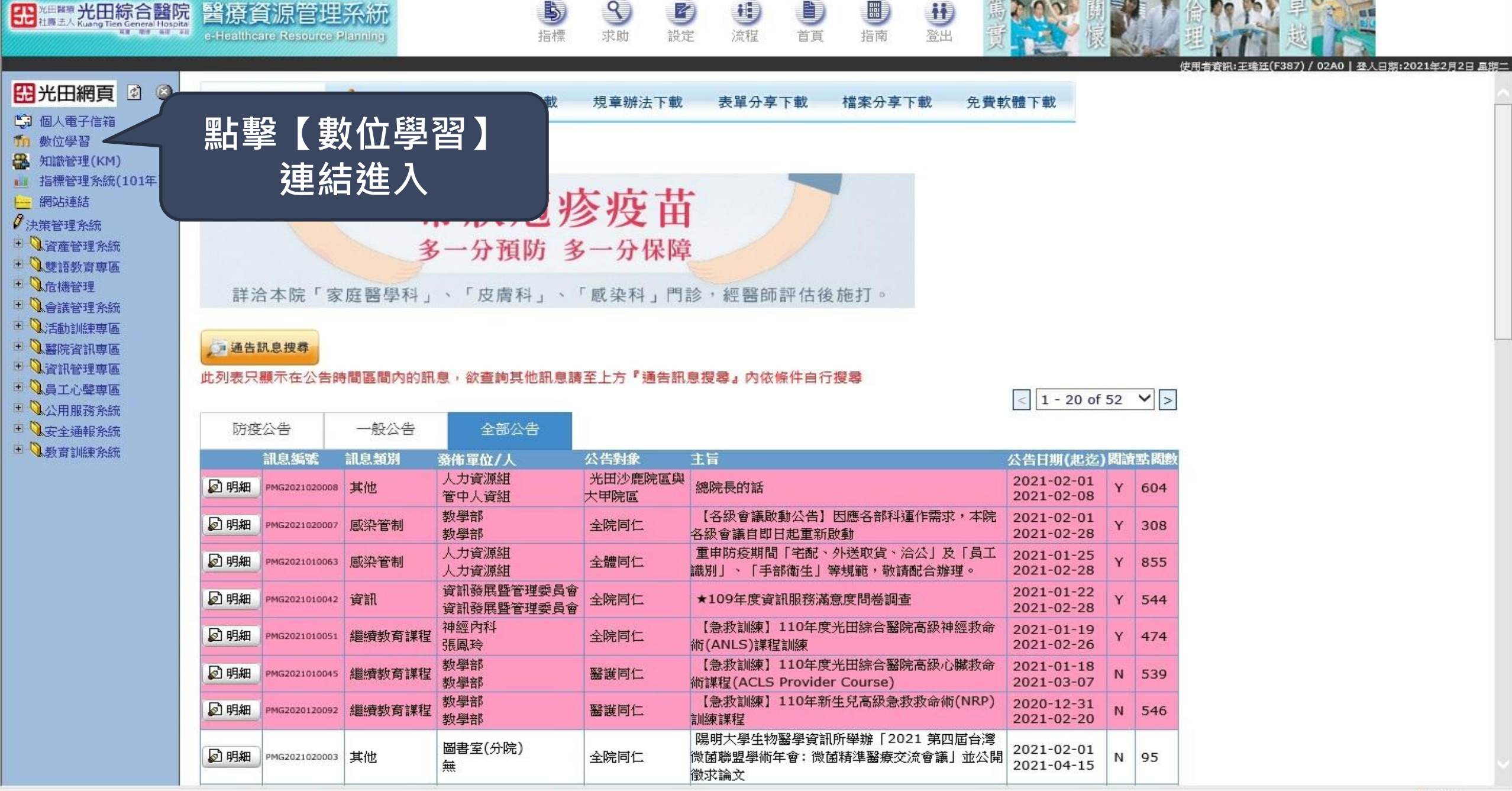

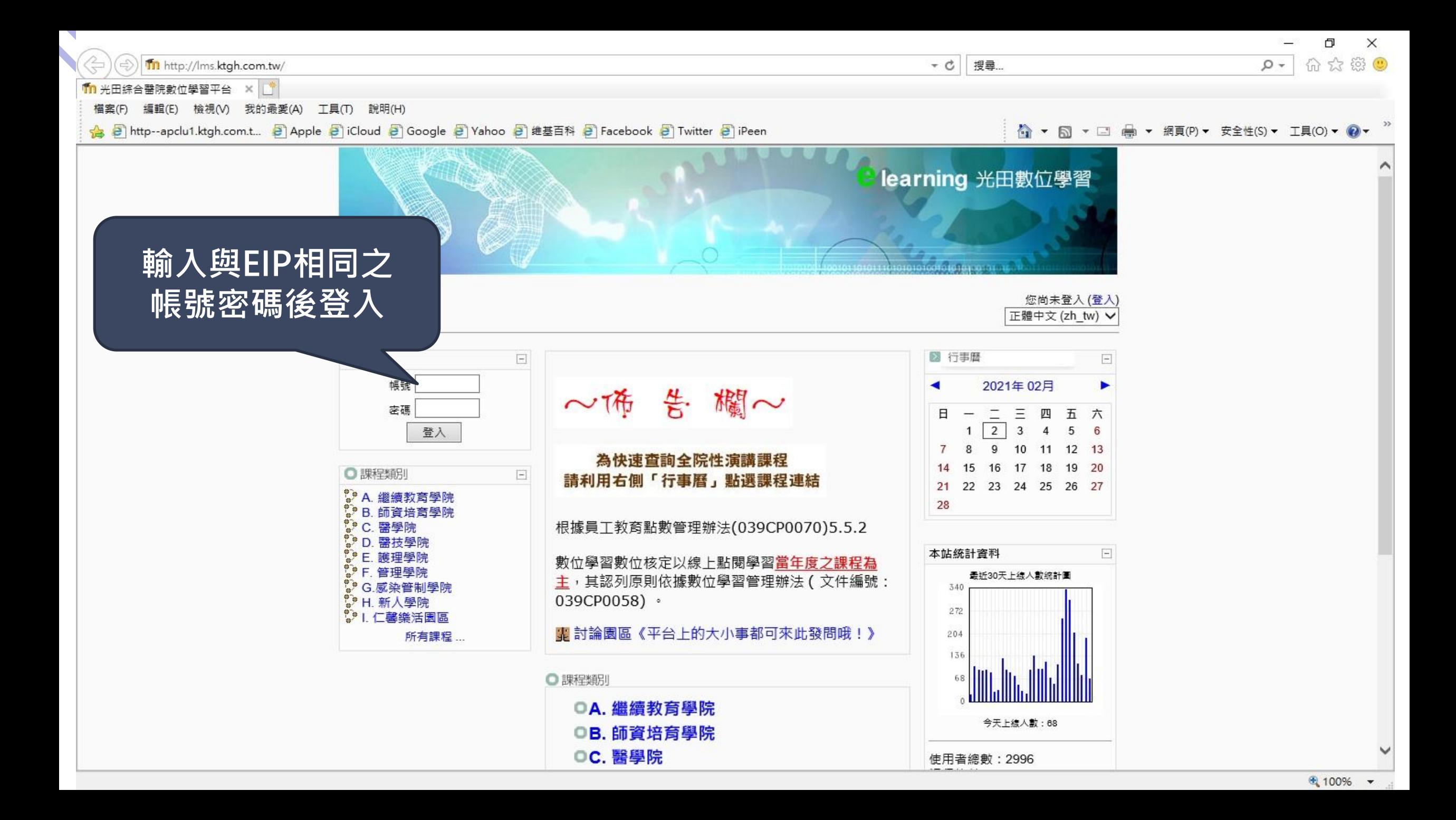

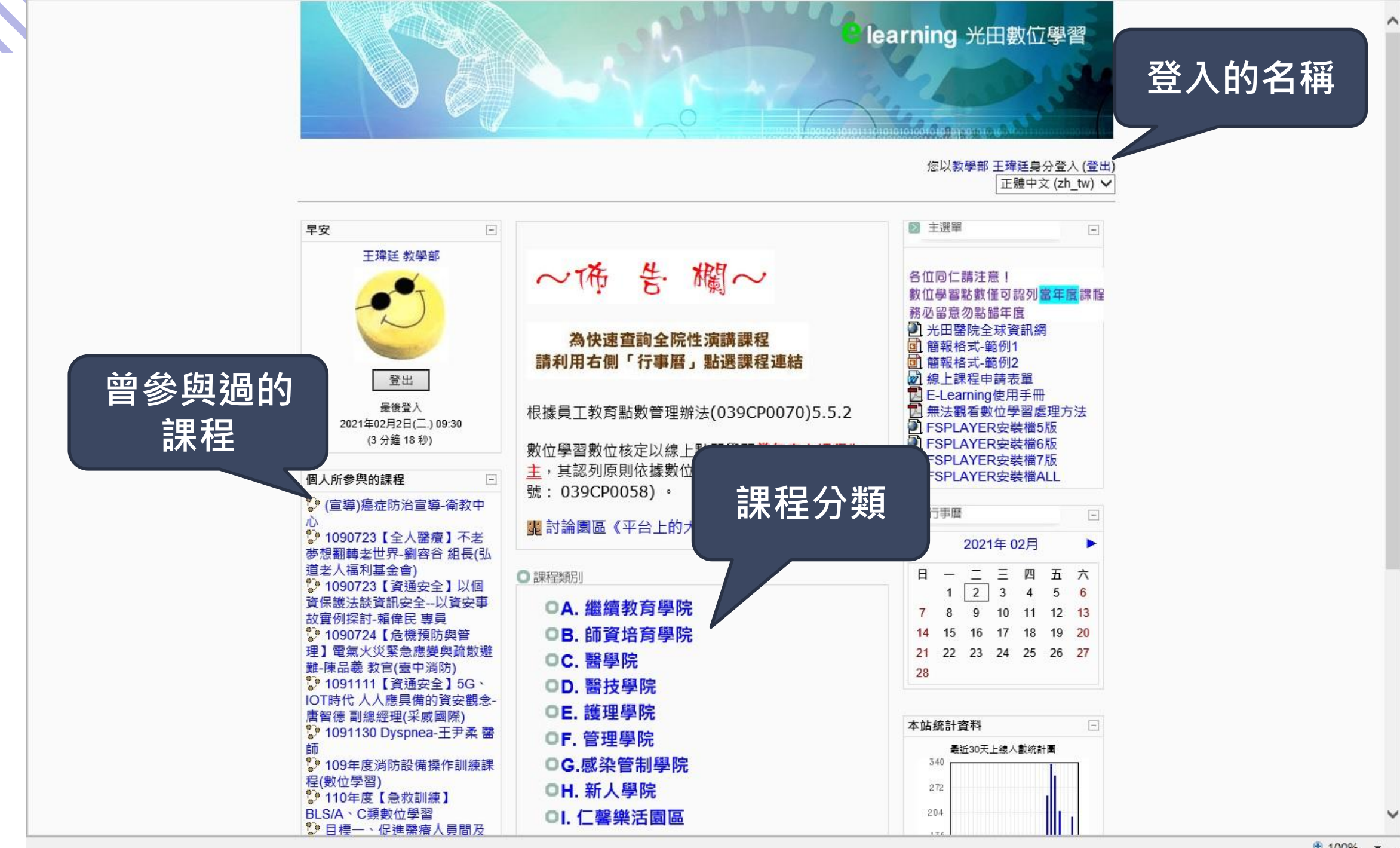

## 搜尋課程方法

 $\bullet$ 

╋

 $\mathbf O$ 

 $\mathbf O$ 

0

 $\mathbf \Omega$ 

2

000

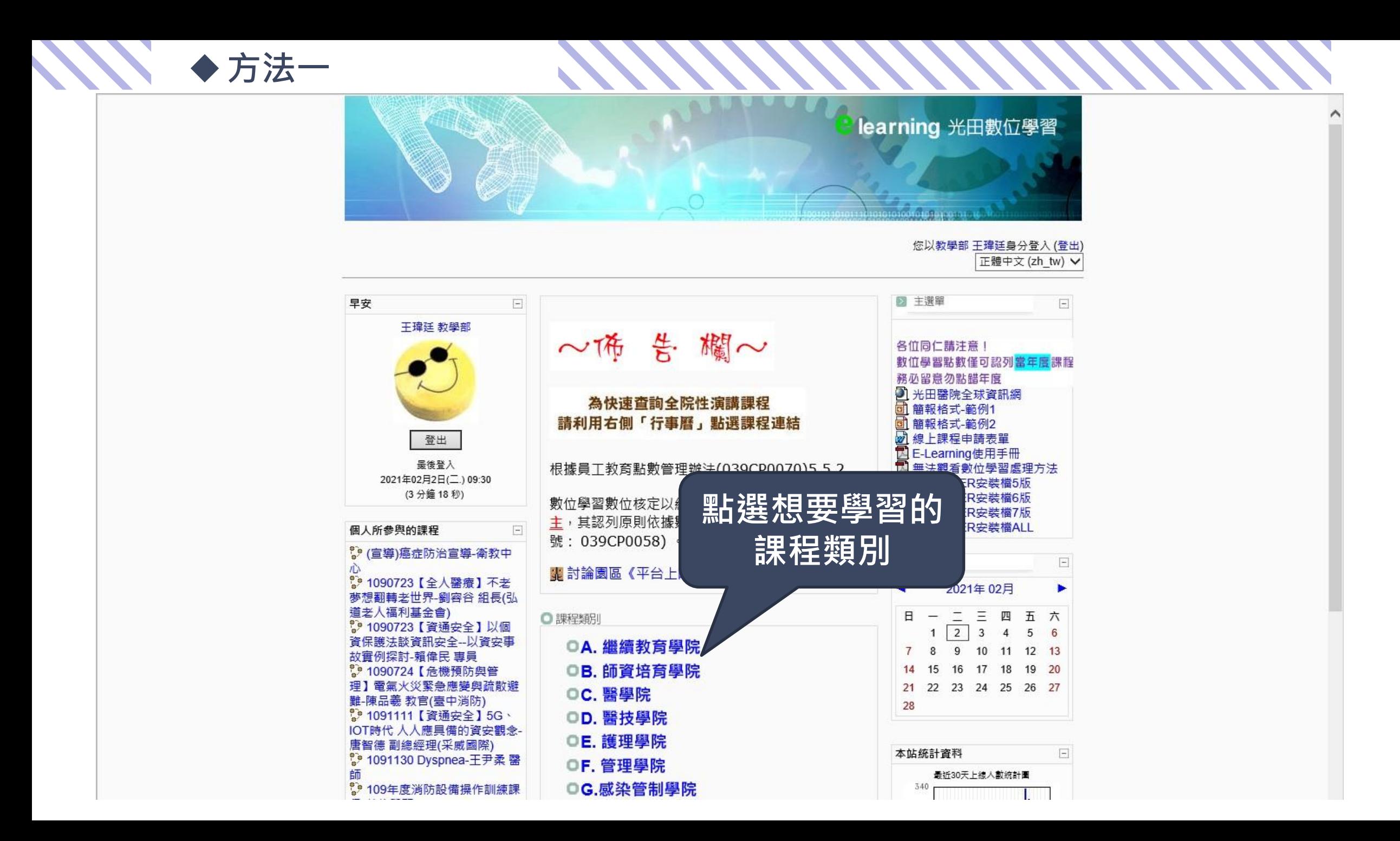

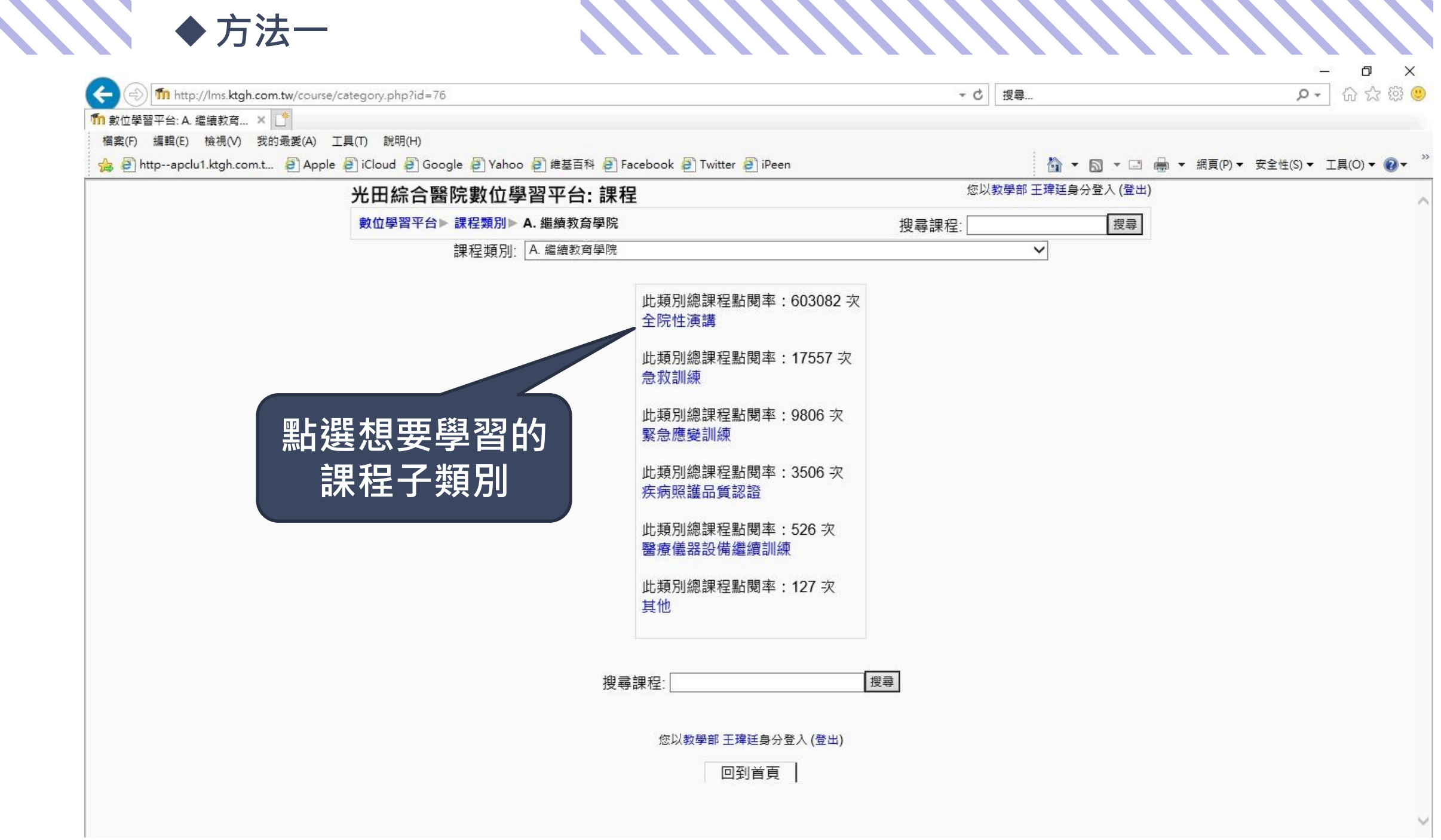

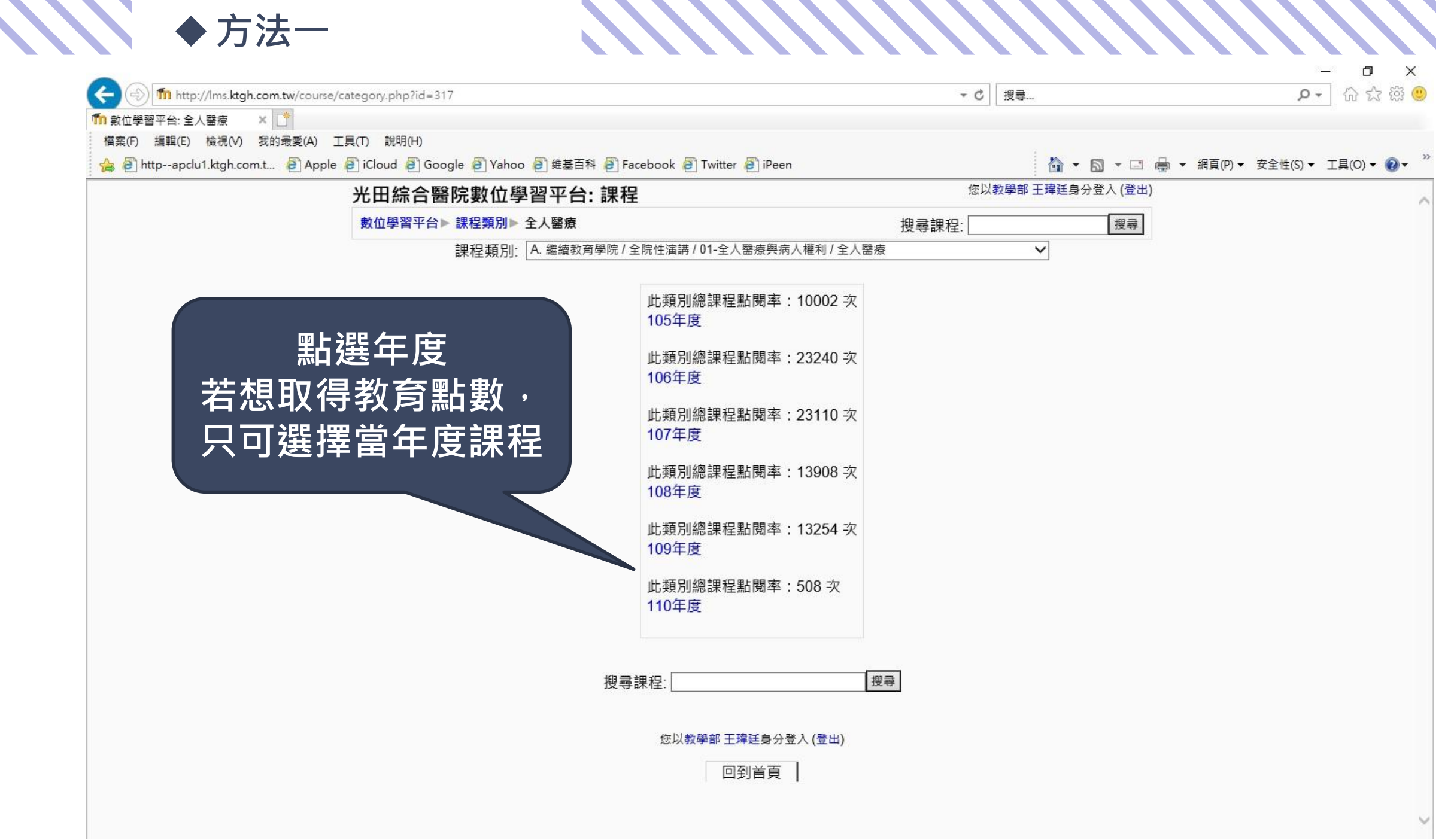

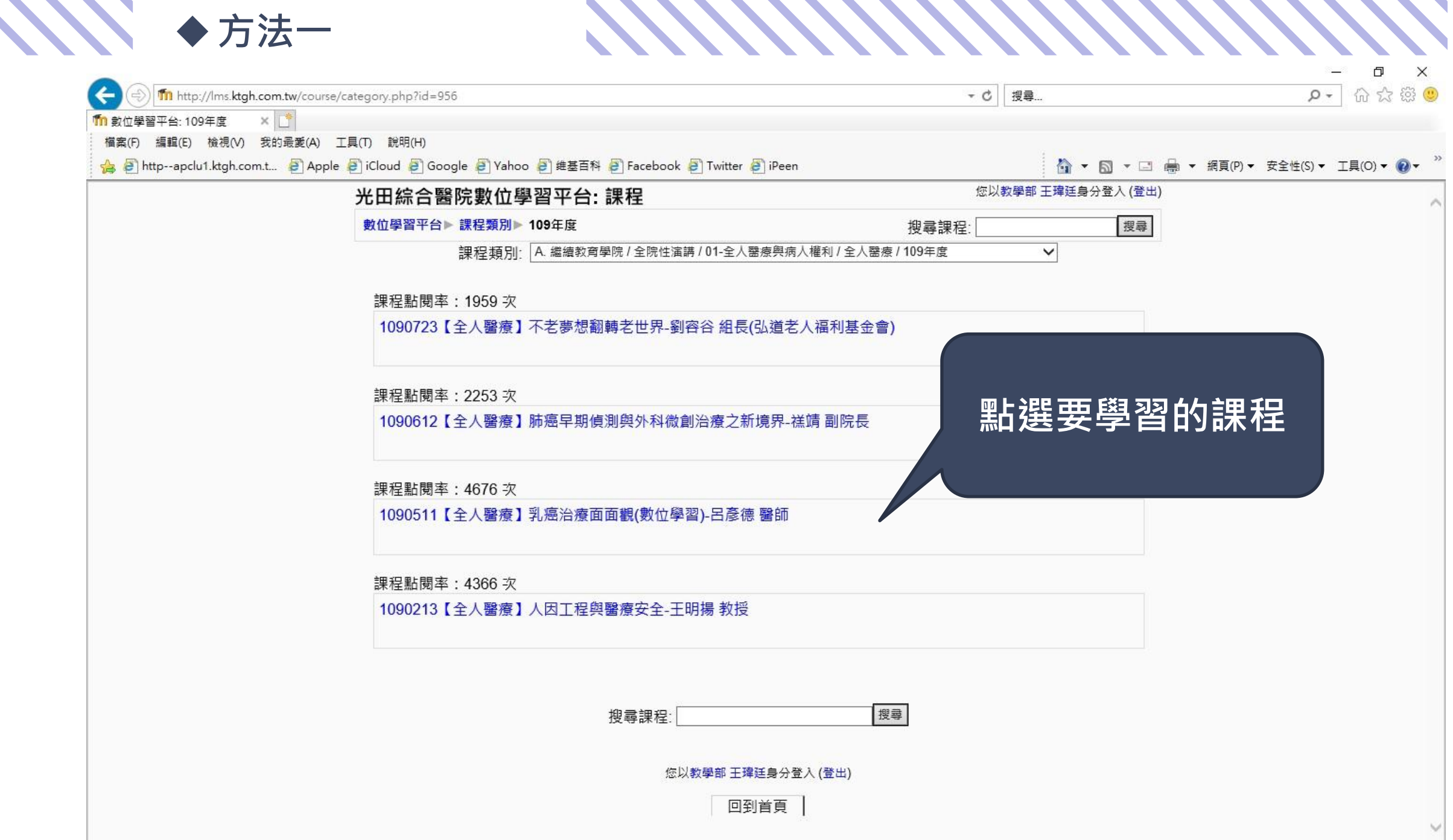

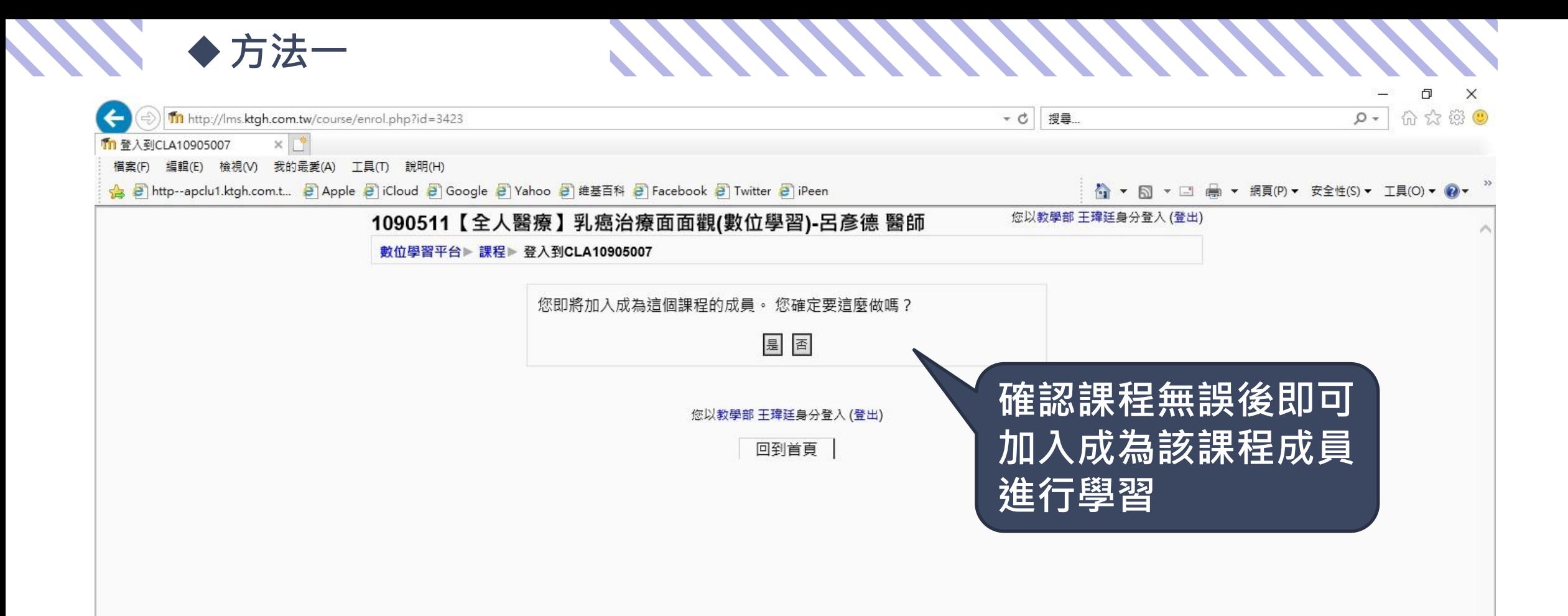

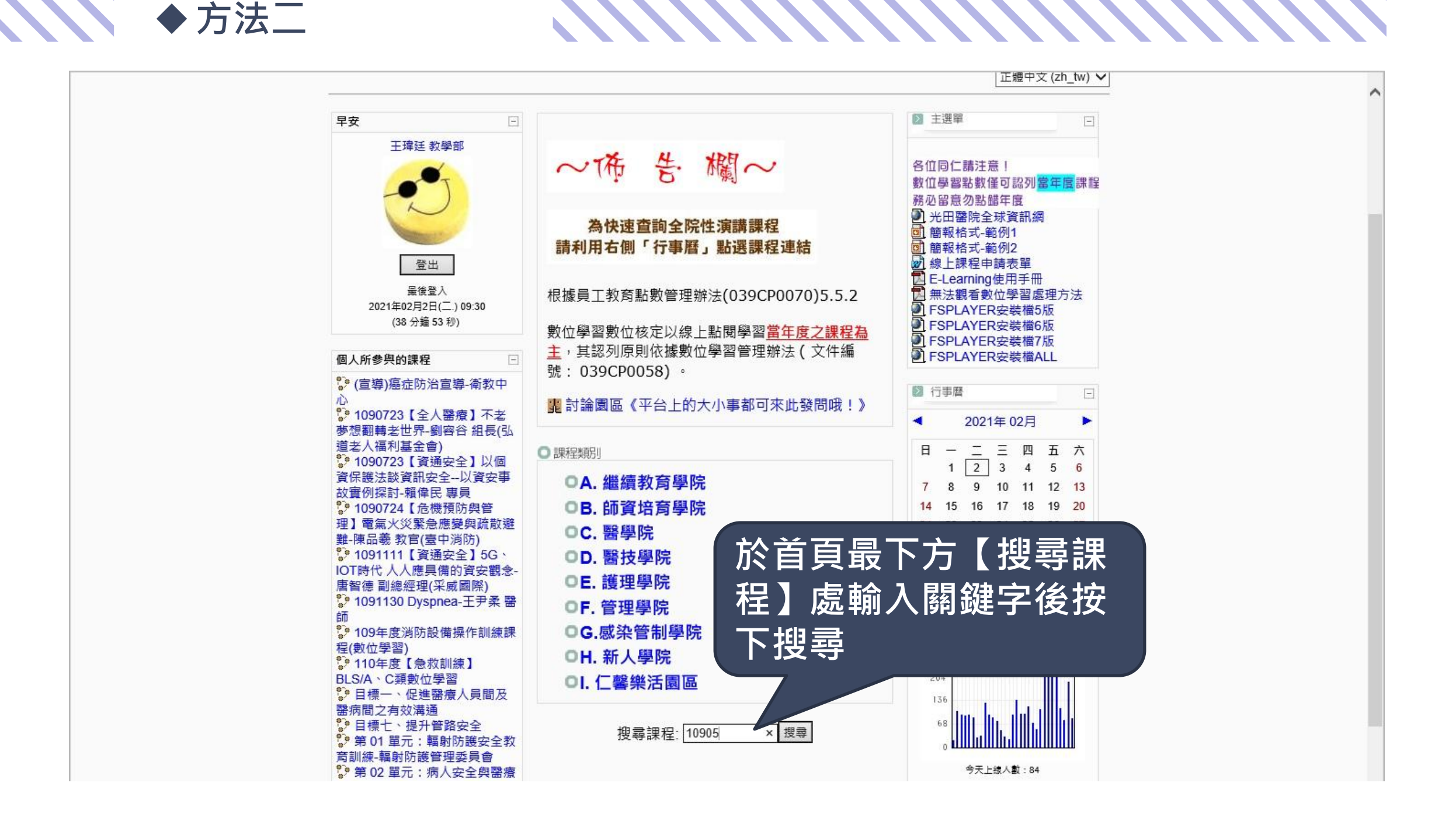

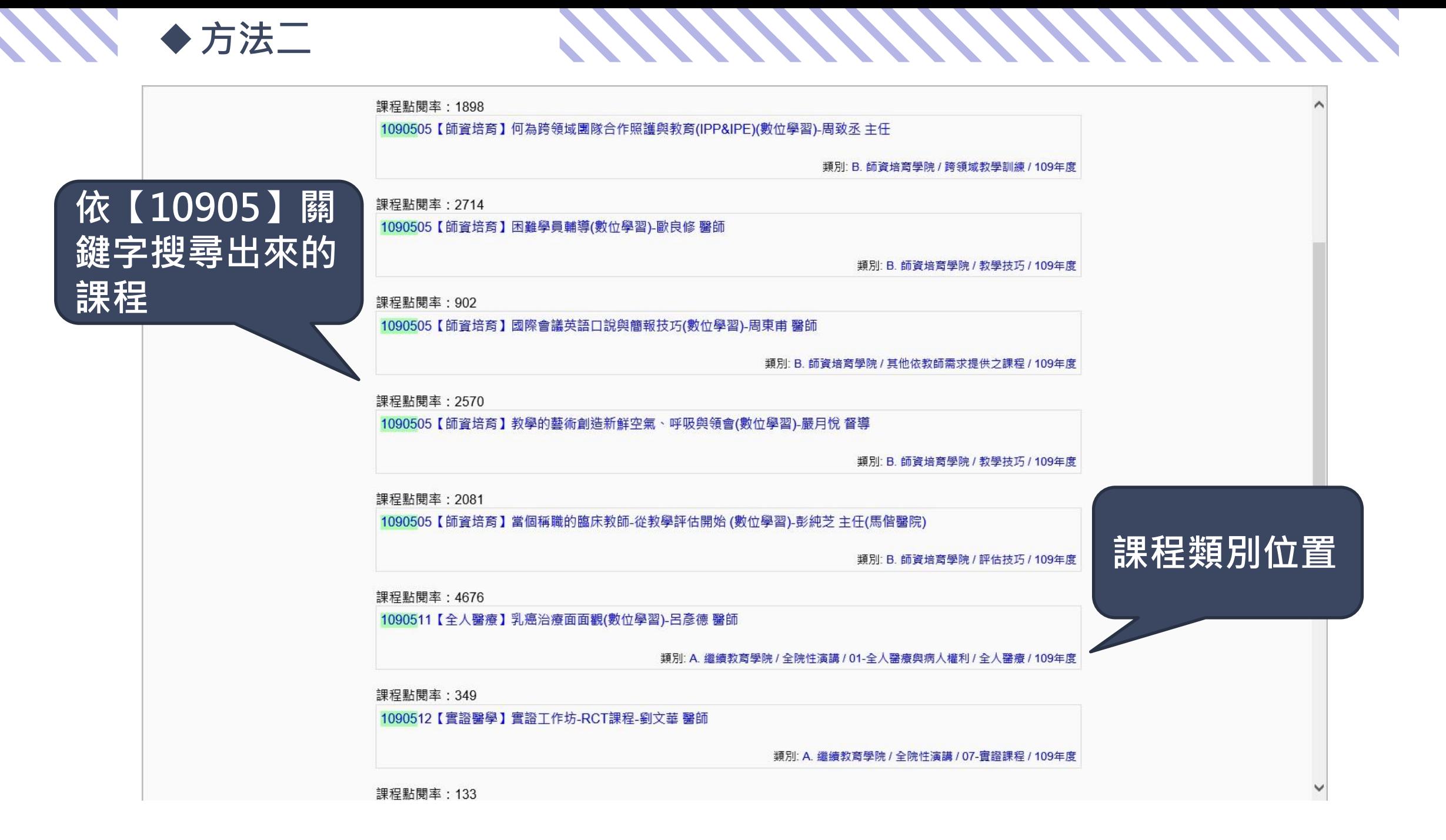

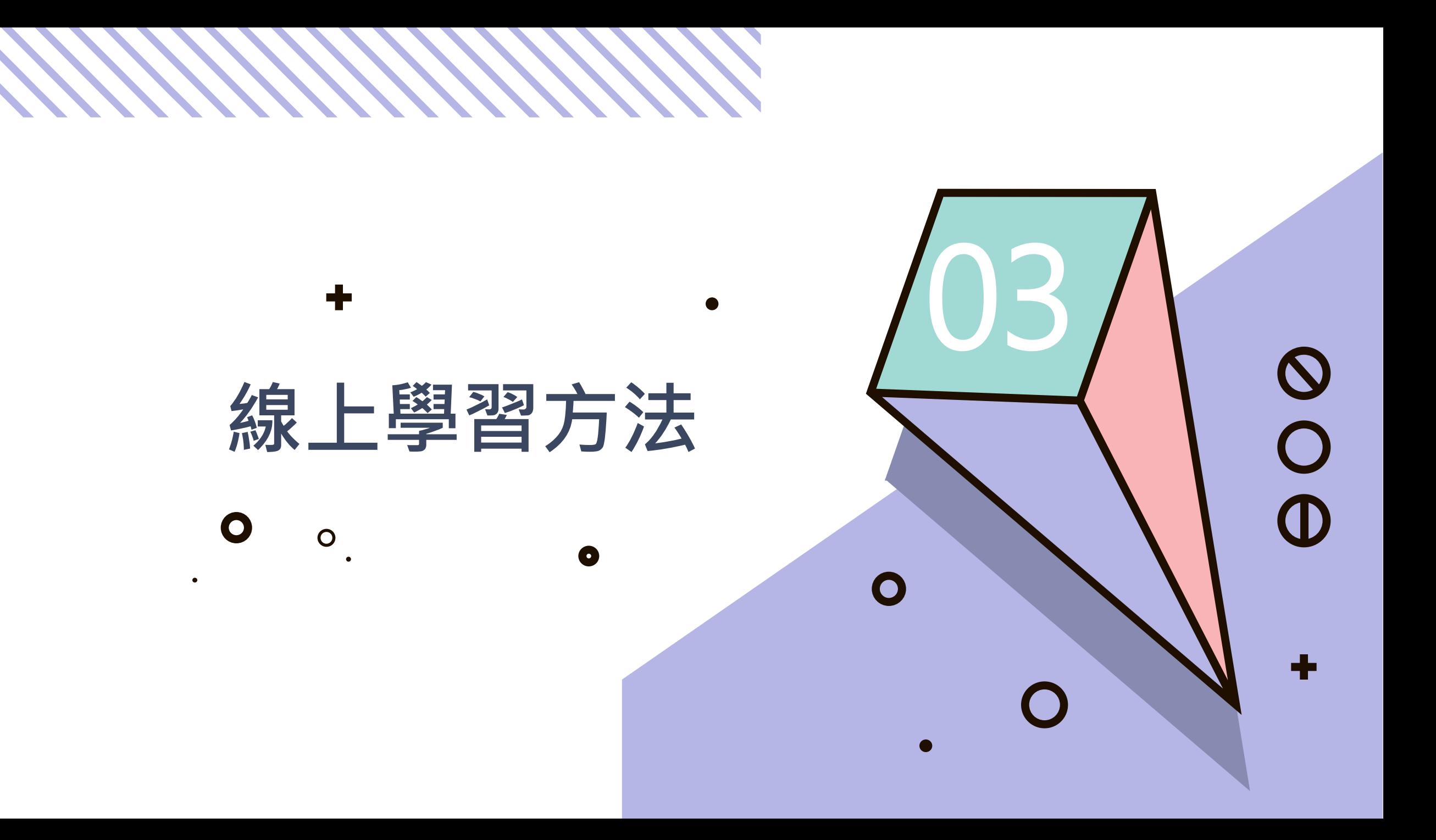

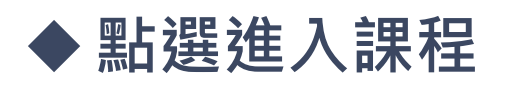

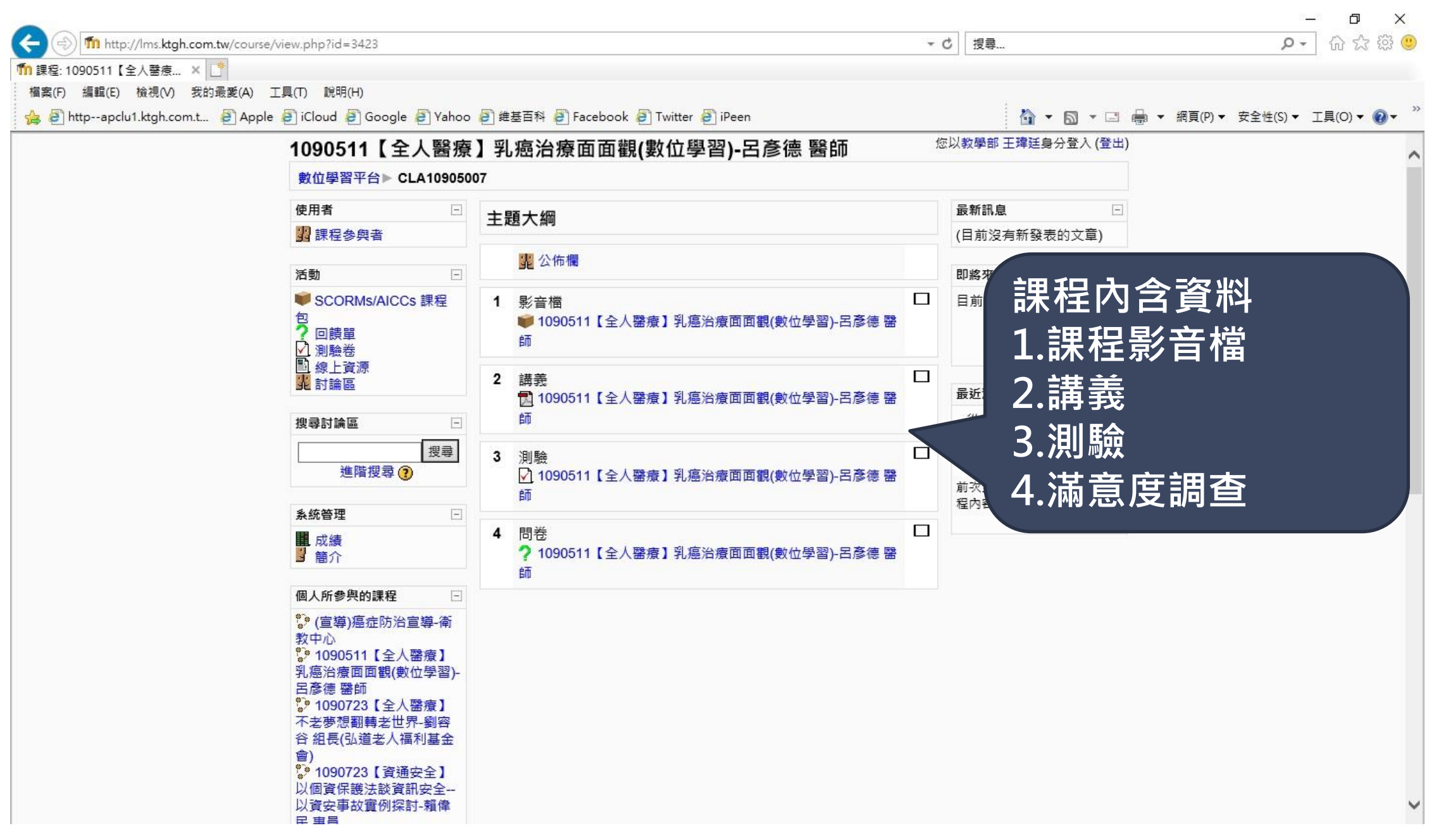

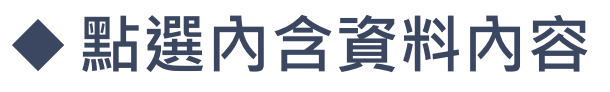

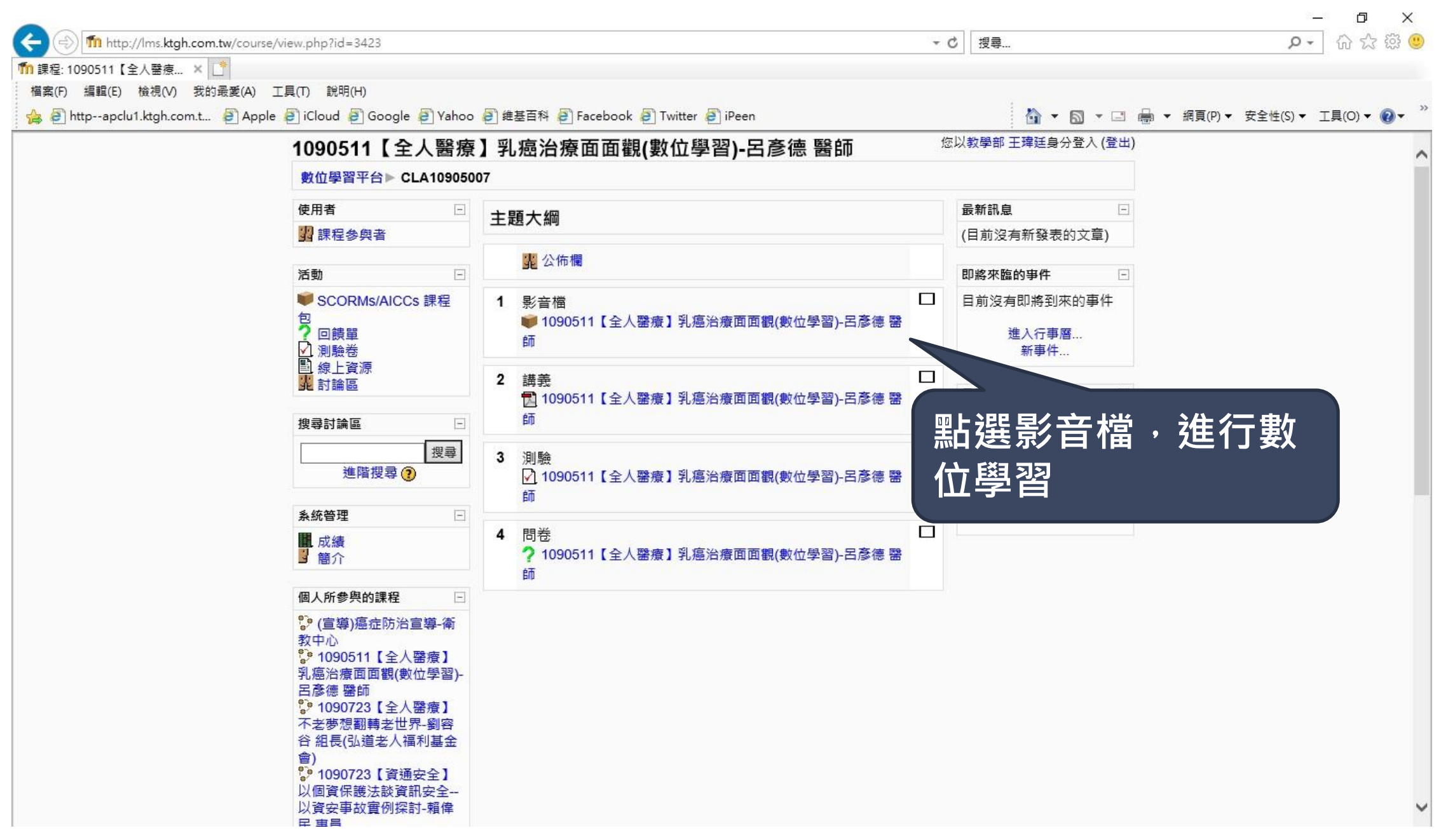

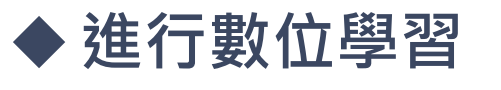

**SIN** 

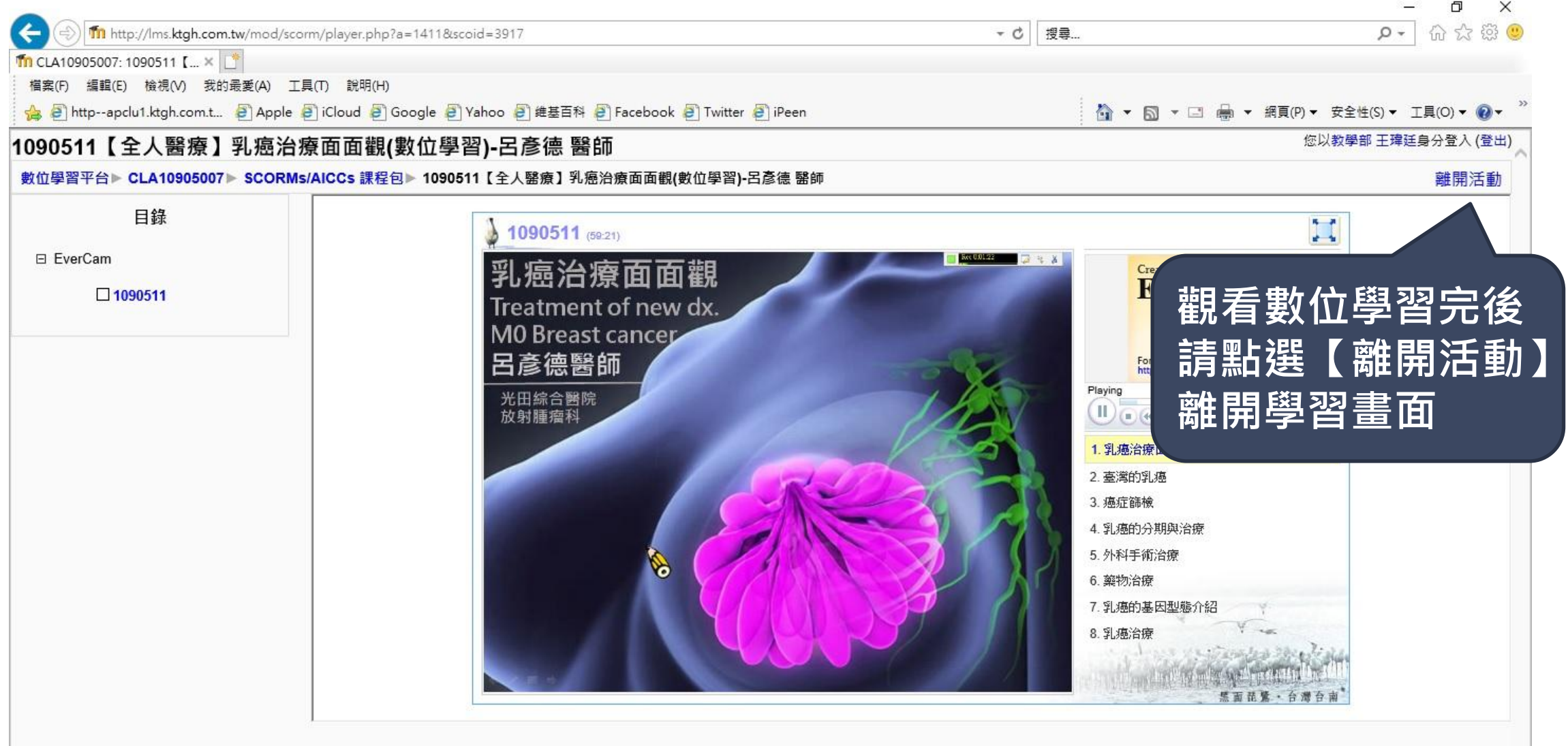

<u> KANANANANANAN</u>

您以教學部 王瑋廷身分登入 (登出)

回到首頁 |

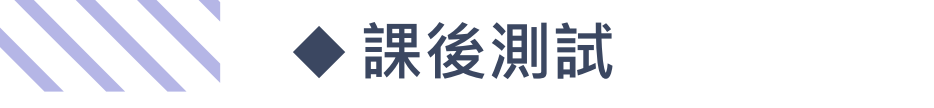

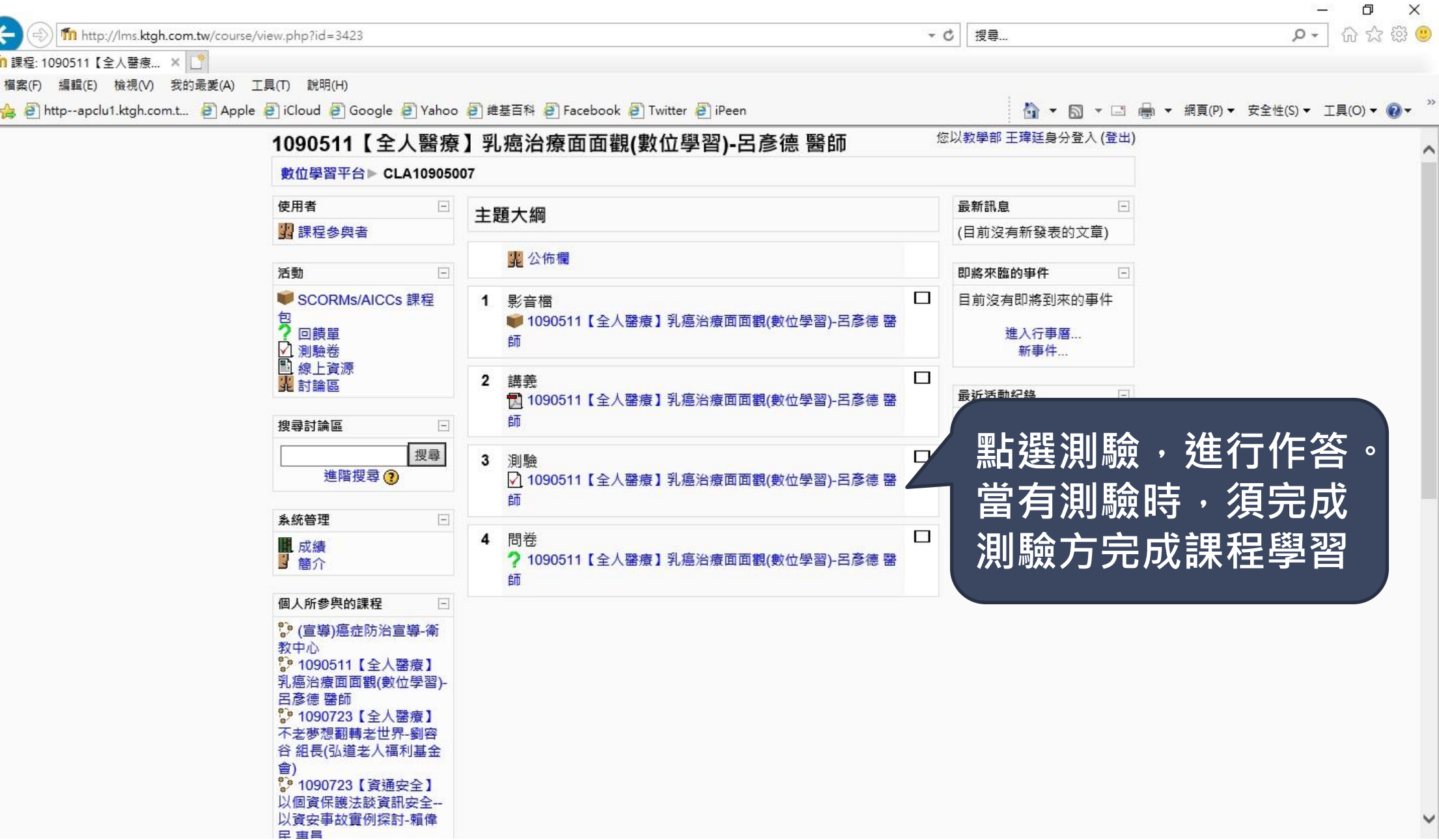

**KANANANANANANA** 

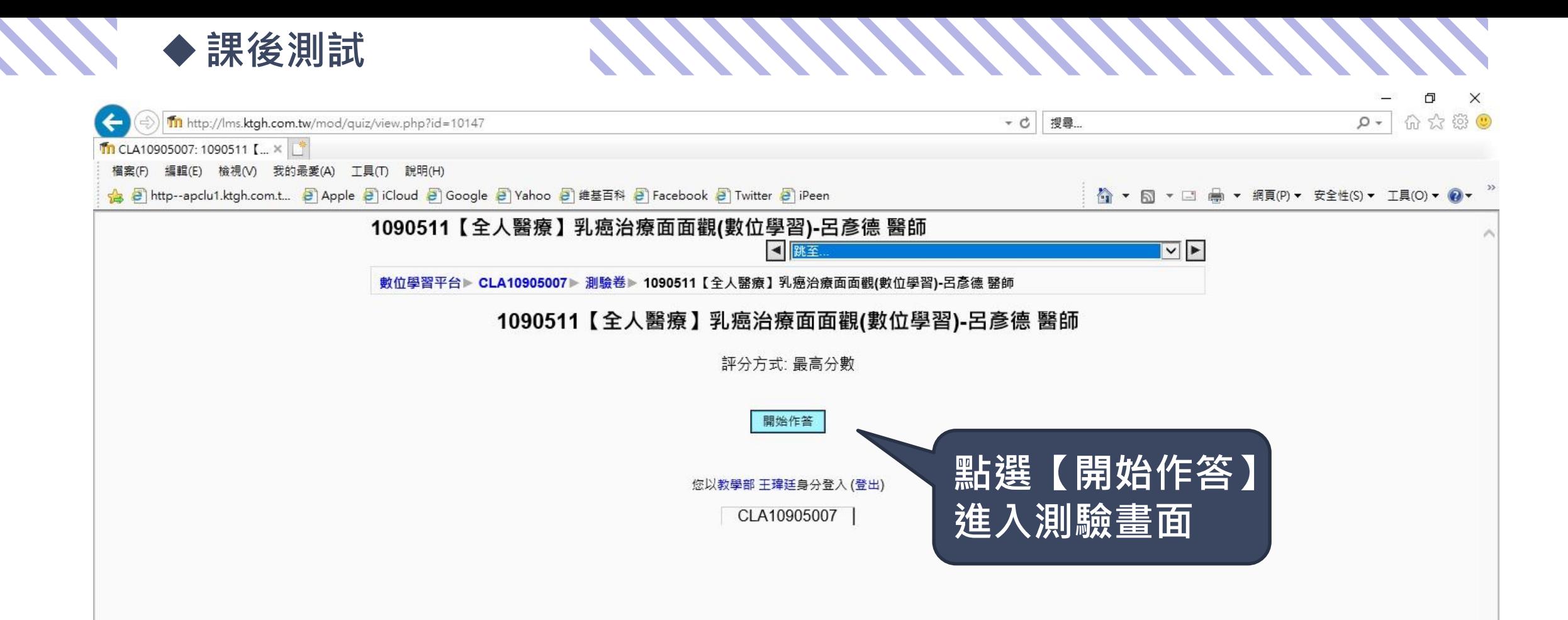

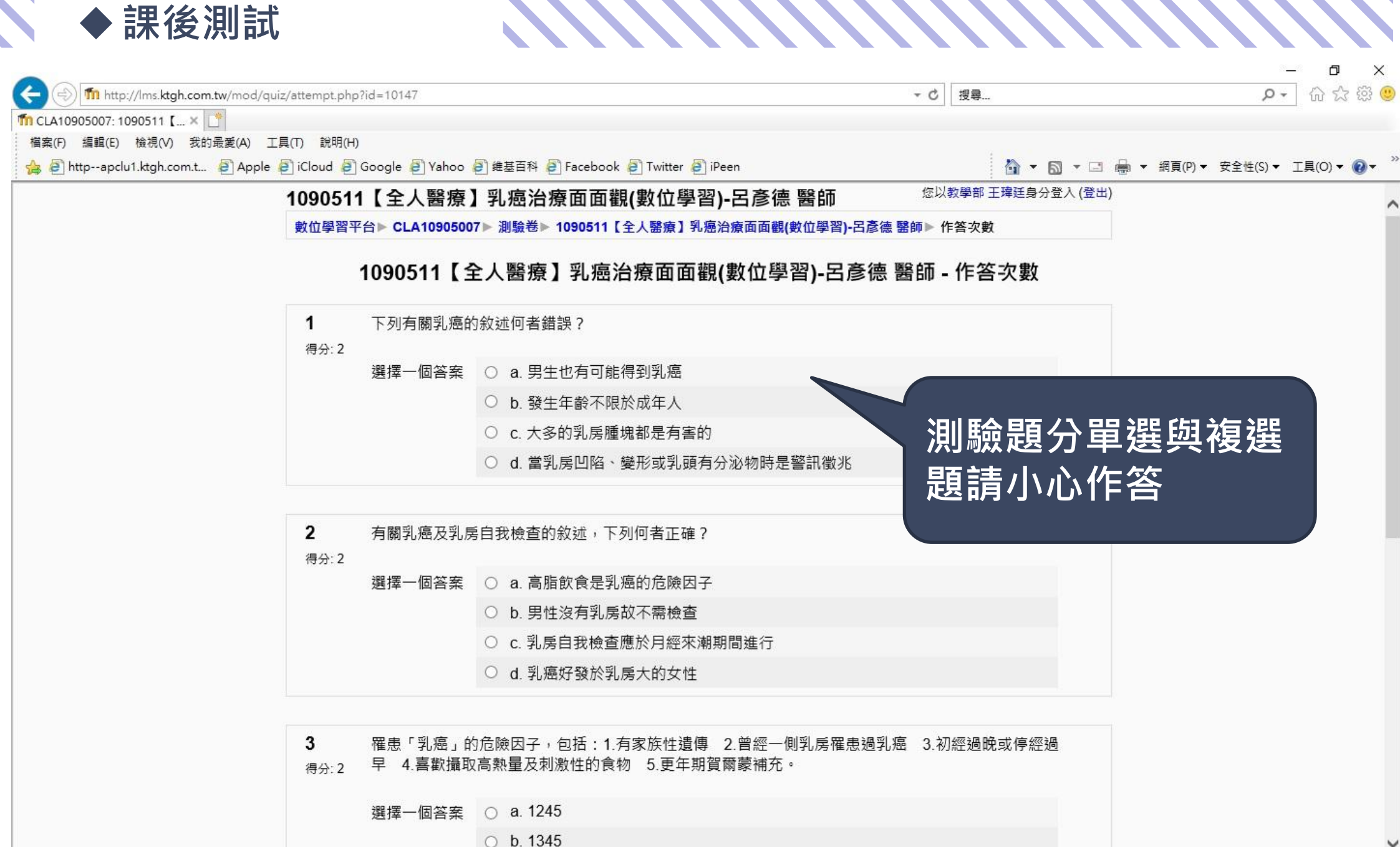

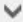

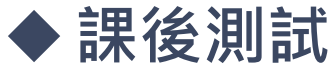

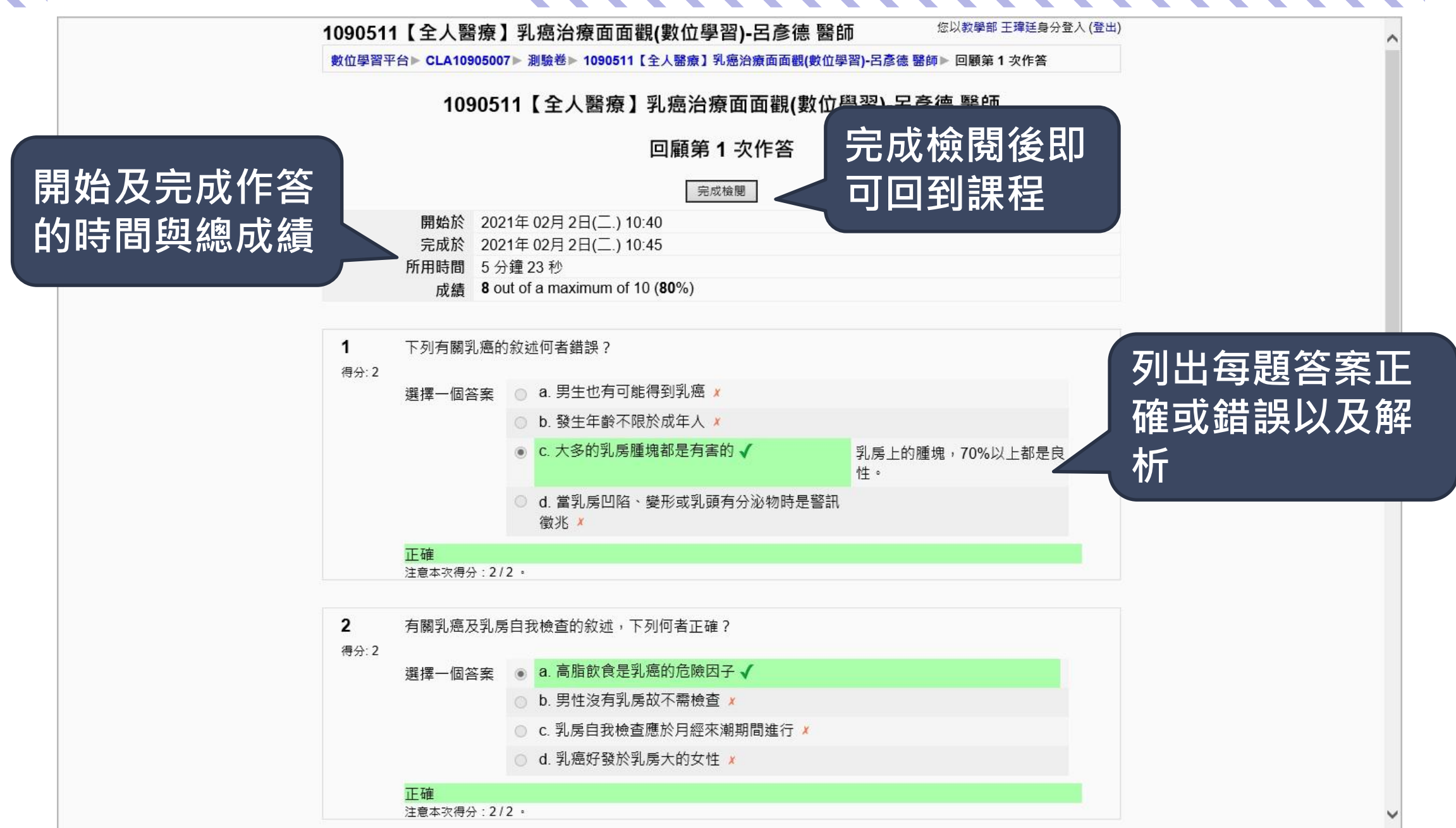

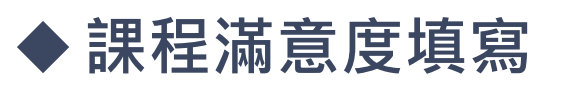

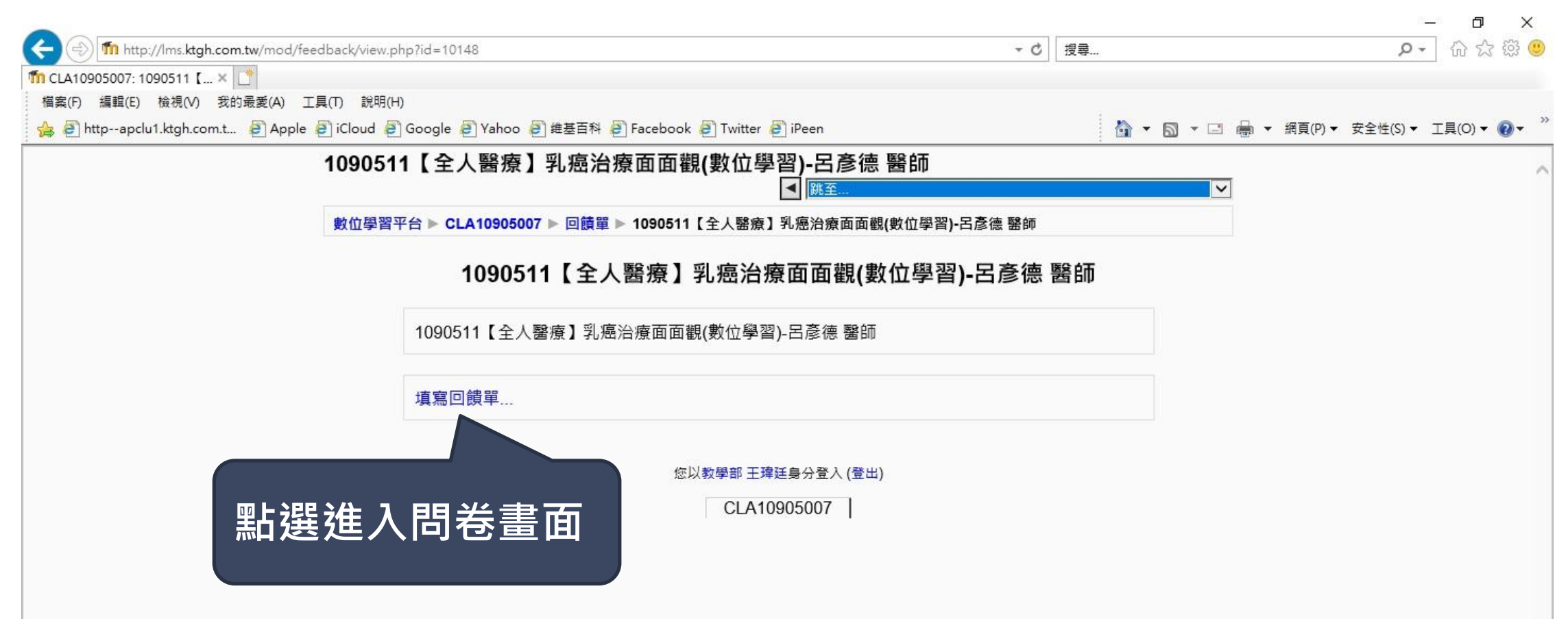

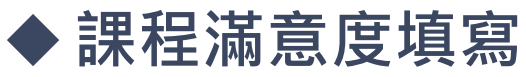

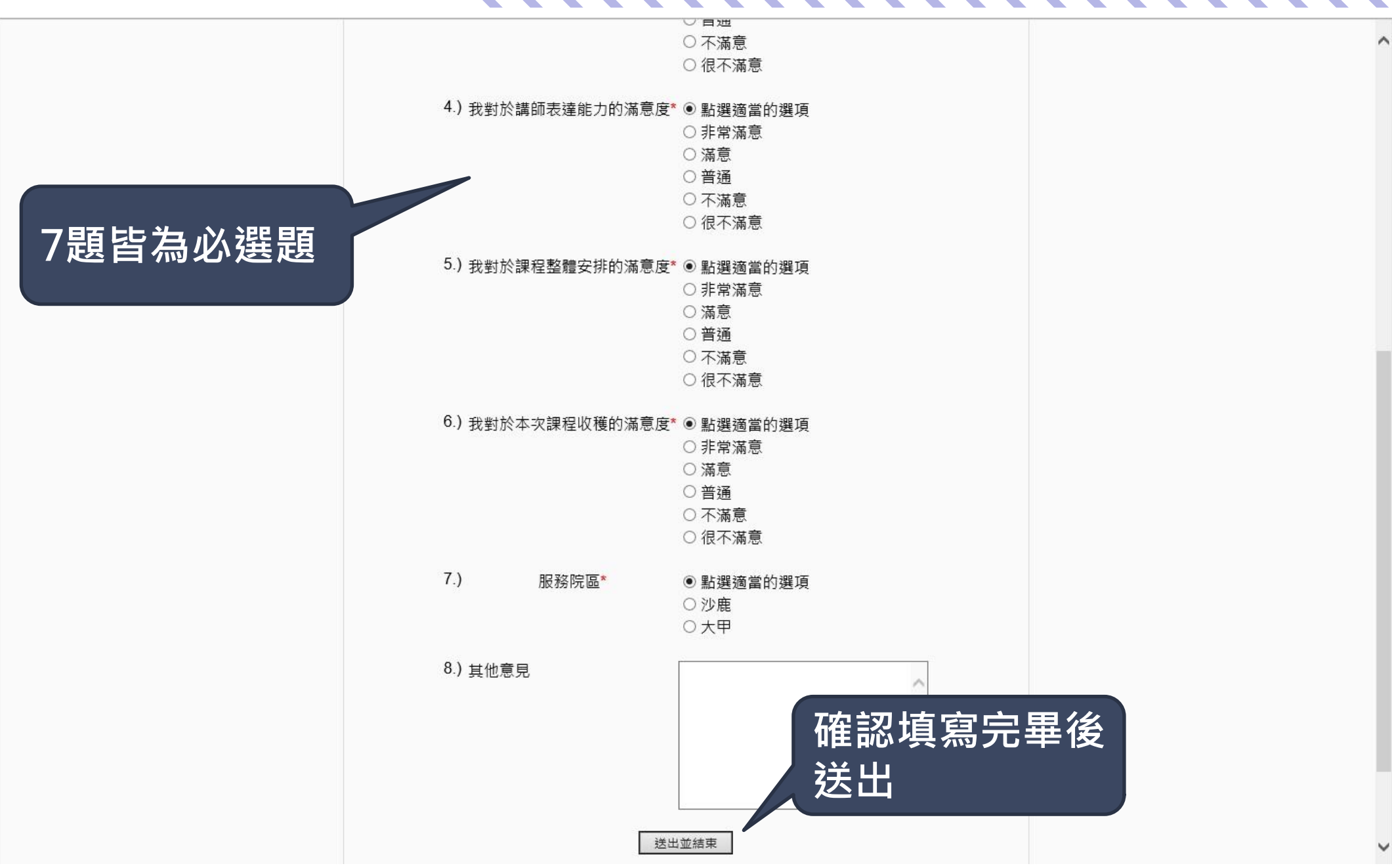

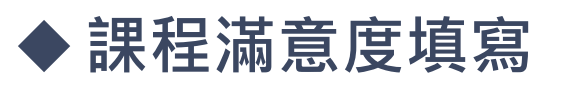

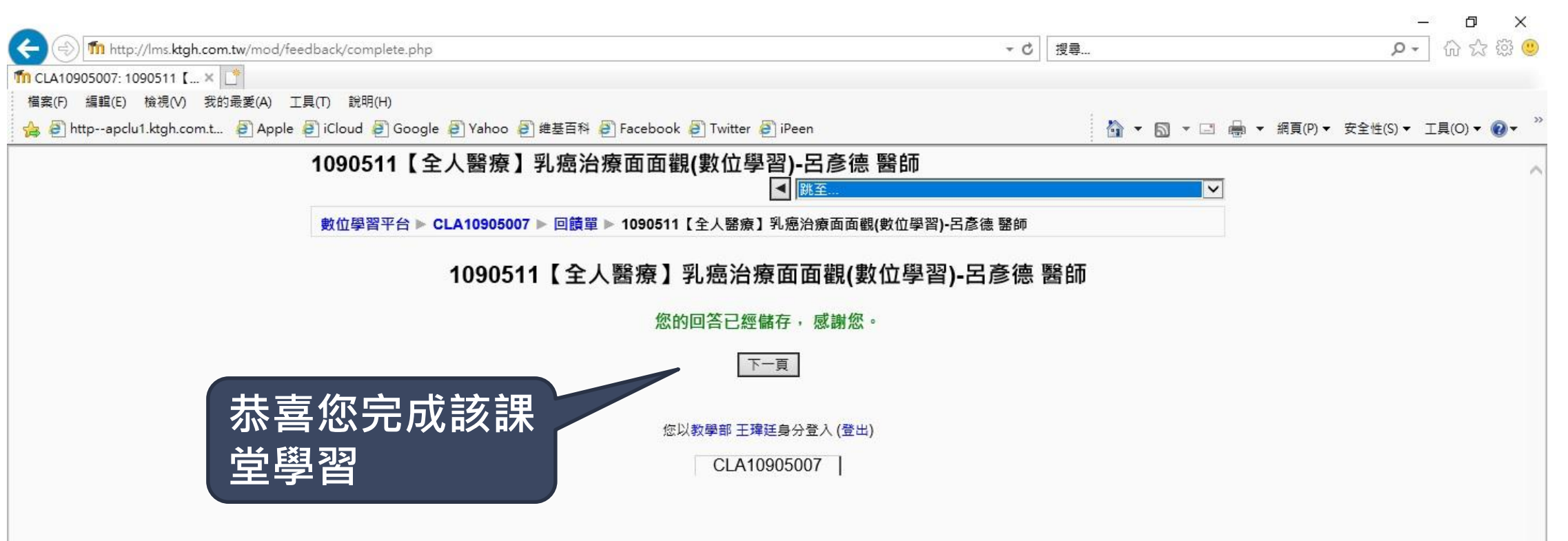

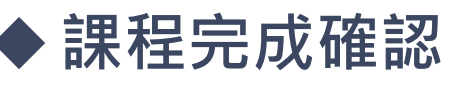

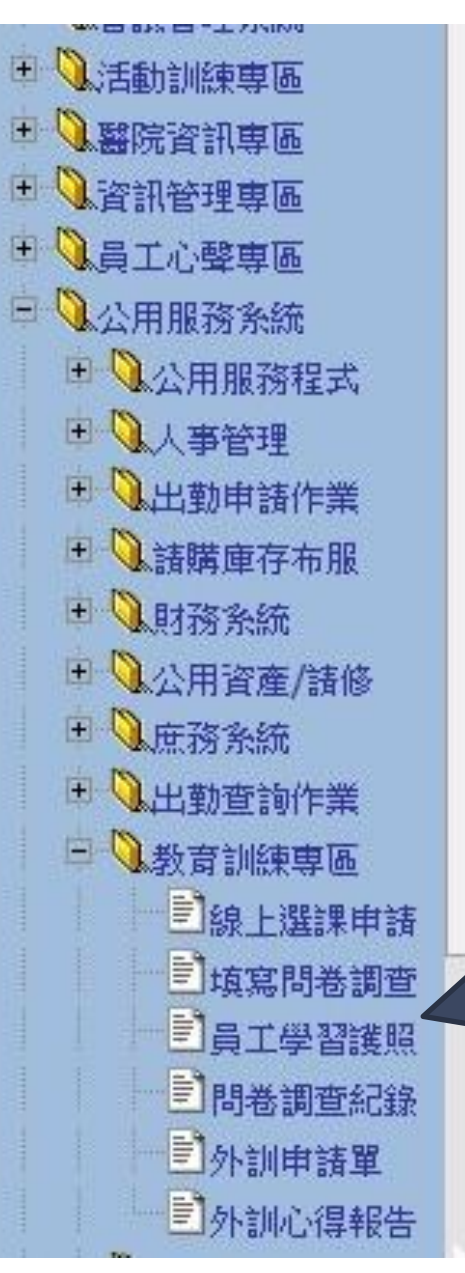

#### **MMMM NN**

通告訊息搜尋

#### 此列表只顯示在公告時間區間内的訊息,欲查詢其他訊息請至上方『通告訊息搜尋』內

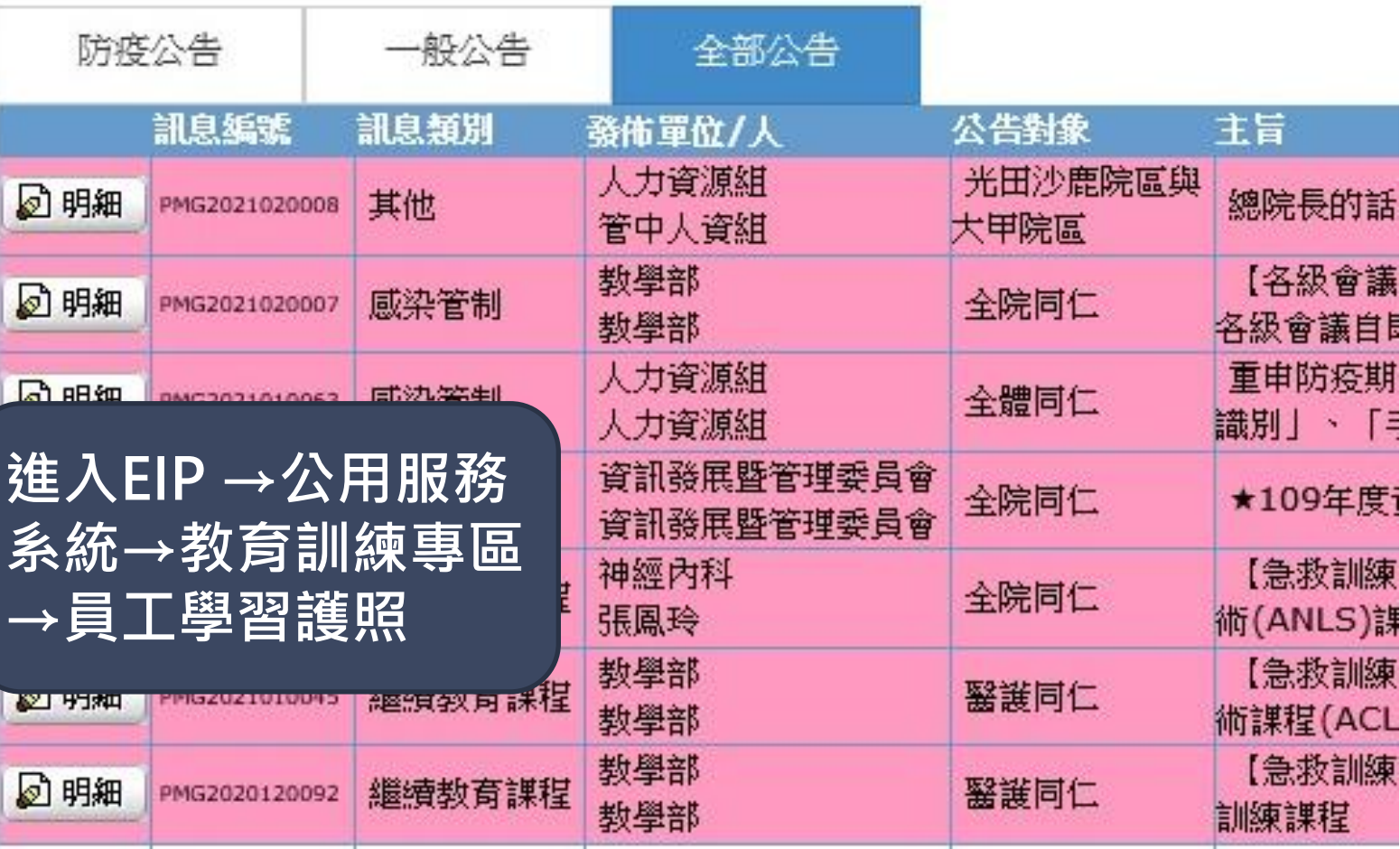

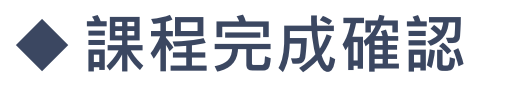

**NN** 

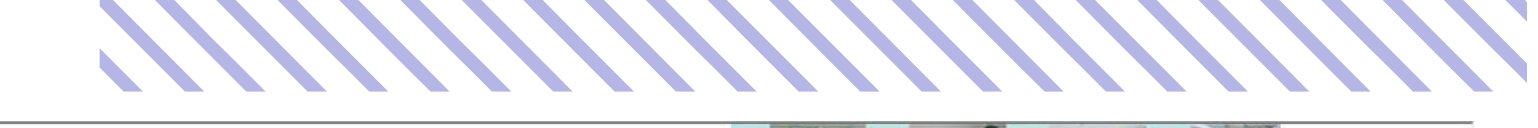

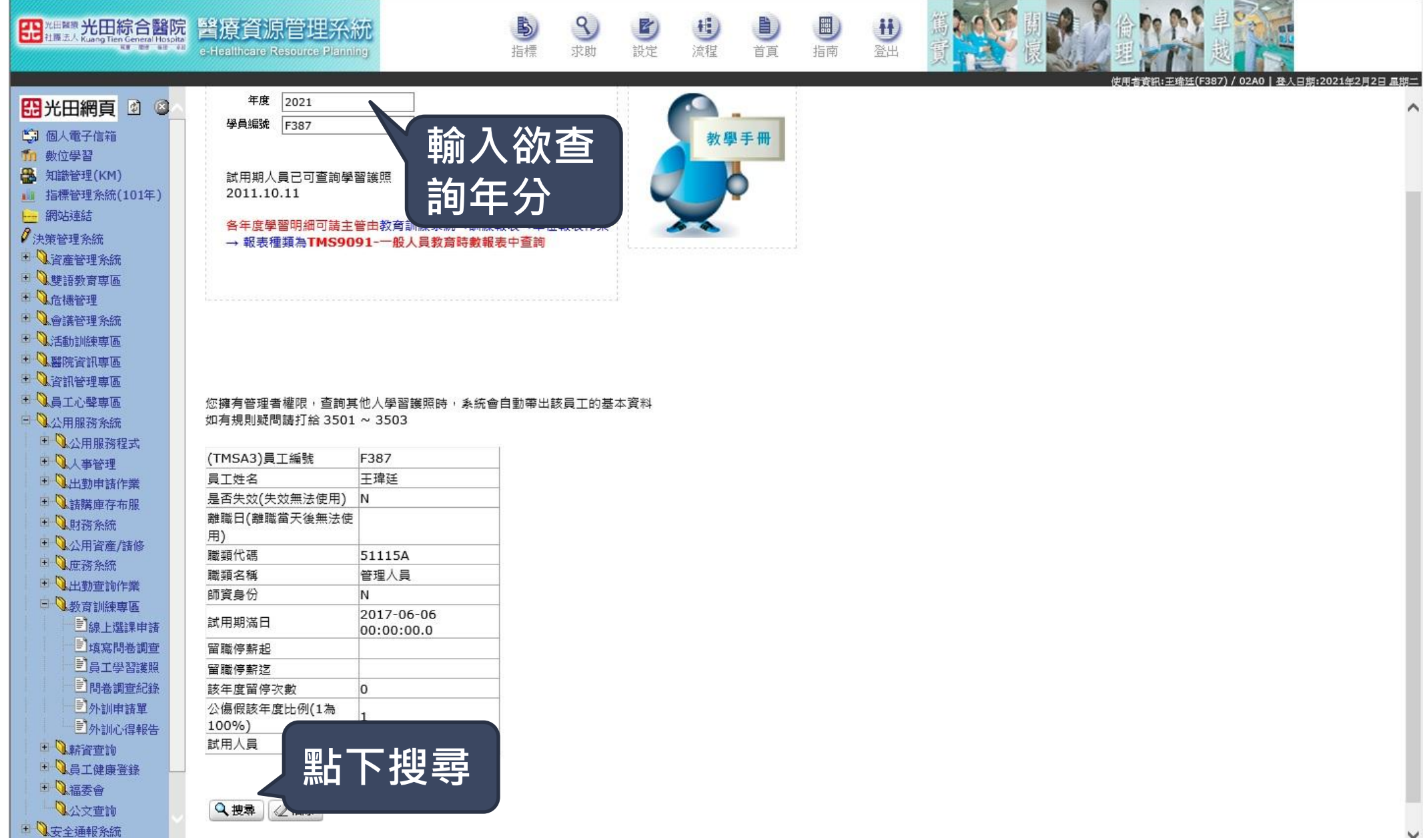

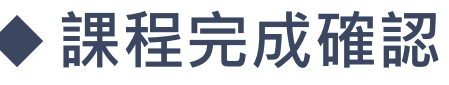

http://apclu2.ktgh.com.tw:7777/ - oratech 醫療行政系統 - Internet Explorer  $\Box$  $\times$ BENNING TELESCOPE AD. 醫療資源管理系 E  $\mathbf{H}$ 未通過原因列表http://apd F387&year=2020 - Internet Explorer  $\Box$  $\times$ щ 月2日 星郎二 图光田網頁 2 3 ODZO O 上課總時間 課程時間 是否 已填 考試 考卷 影音檔最後觀看 員工編 員工 綶程名稱 成績 總分 通過 (小時) (分鐘) 問卷 號 姓名 時間 通過確認 tew 5 王瑋 2021-02-02 00:54:44 60 Y  $\mathbf{g}$ 10 1090511【全人醫療】乳癌治療面面觀(數位學習)-呂彥德醫師 F387 廷  $10:29:33.0$ 王瑋<br>廷 2021-01-14 | 網站連結 110年度【急救訓練】BLS/A、C類數位學習 F387 N 01:15:55 55 N 10 17:45:00.0  $\theta$ 決策管理条統 王瑋 2020-12-22 + 高空产管理系统 109年度【急救訓練】BLS/A、C類 數位學習 F387 N 00:02:51 55 N  $10<sup>°</sup>$ 10 廷  $10:54:57.0$ ■車音连辞型 + □ 3危機管理 1090724【危機預防與管理】電氣火災緊急應變與疏散避難 品義 教 王瑋 2020-12-11 F387 N  $00.05:27$ 60 N 10 14:45:42.0 廷 □ ●議管理系統 官(事中消防) ■ 3活動訓練専區 2020-12-02 1091130 Dyspnea-王尹柔 醫師 60 N N 00:01:06 F387 ■ ■ ■ ■ ■ ■ ■ 11:03:43.0 已取 **国 人名沃普理莫尼** 1090723【全人醫療】不老夢想翻轉老世 王瑋 2020-12-02 ■ ● 夏江心壁専區 所需威 N 00:00:16 60 N 廷 10:38:55.0 基金會) □ 3公用服務条統 1091111【資通安全】5G、IOT時代 人人應具備】 王瑋 ■ ▲公用服務程式 2020-11-18 F387 Y 01:03:31 60 Y 延 10:58:35.0 總經理(采威國際) ■ 电音电 → ■ 上勤申請作業 王瑋 2020-11-03 目標一、促進醫療人員間及醫病間之有效遭通 N 00:01:20 N F387 **+ 请瑞庫存布服** GOA ■ 山務条統 點選【數位學  $22$ 02 單元:病人安全與 ■ 入公用資産/請修 N 00:00:40 廷 ■ 山庄務系統 已取 習上課明細即 ■ 北勤查詢作業 € 100% ▼ □ 入教育訓練専區 數位學習上課明細即時査詢 職能缺口與對應課程分類 時查詢】 国線上選課申請 宣填寫問卷調查 宣員工學習護照 教育服務點數相關辦法 司問卷調査紀錄 員工教育點數管理辦法 員工數位學習管理辦法 員工服務點數管理辦法 三外訓申請單

### 課程完成確認後約2-3天可 至學習護照進行點數認定

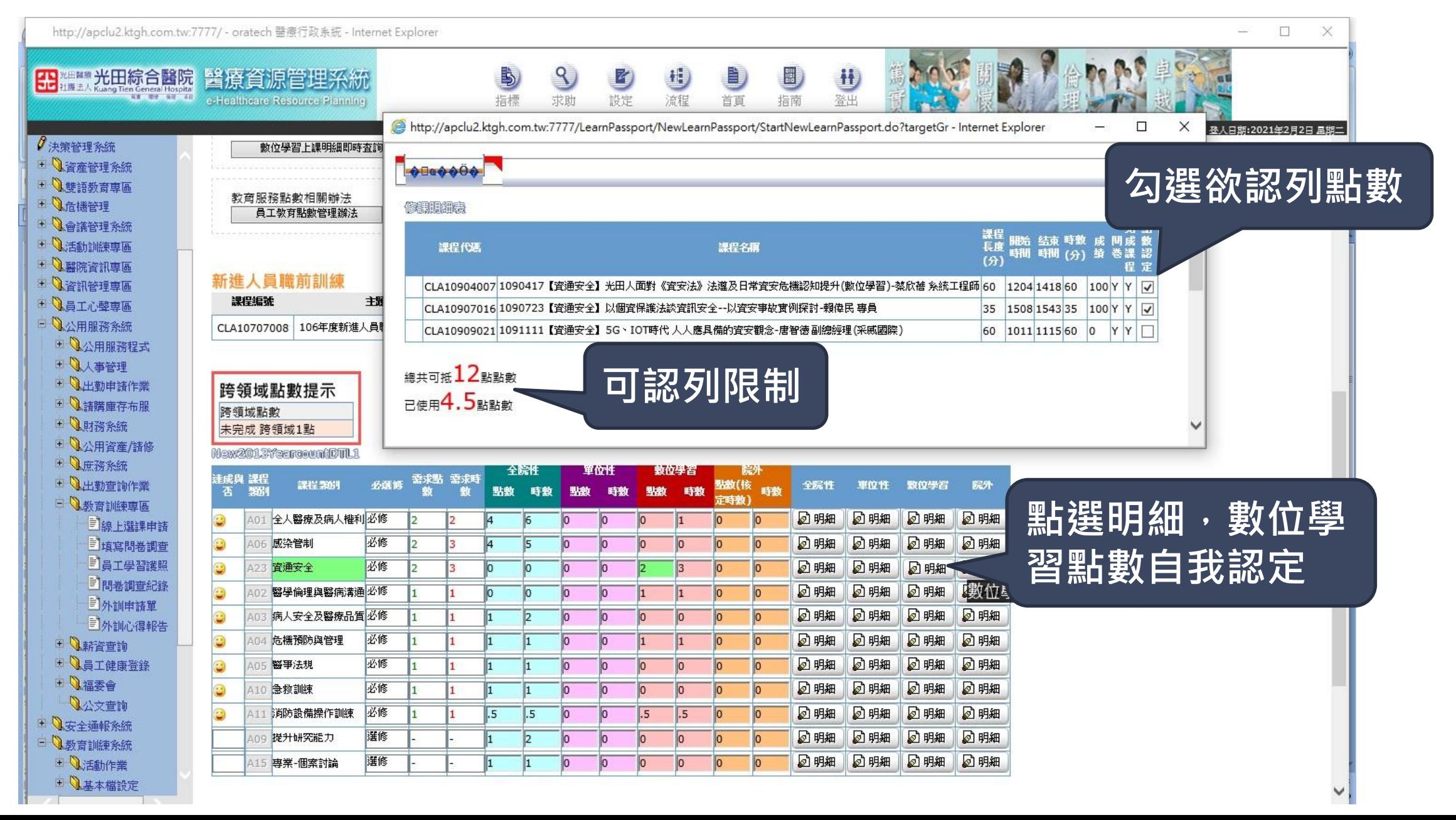

# 無法觀看處理方法

6

O

OO

╋

O

n

### 請參考數位學習平台資料

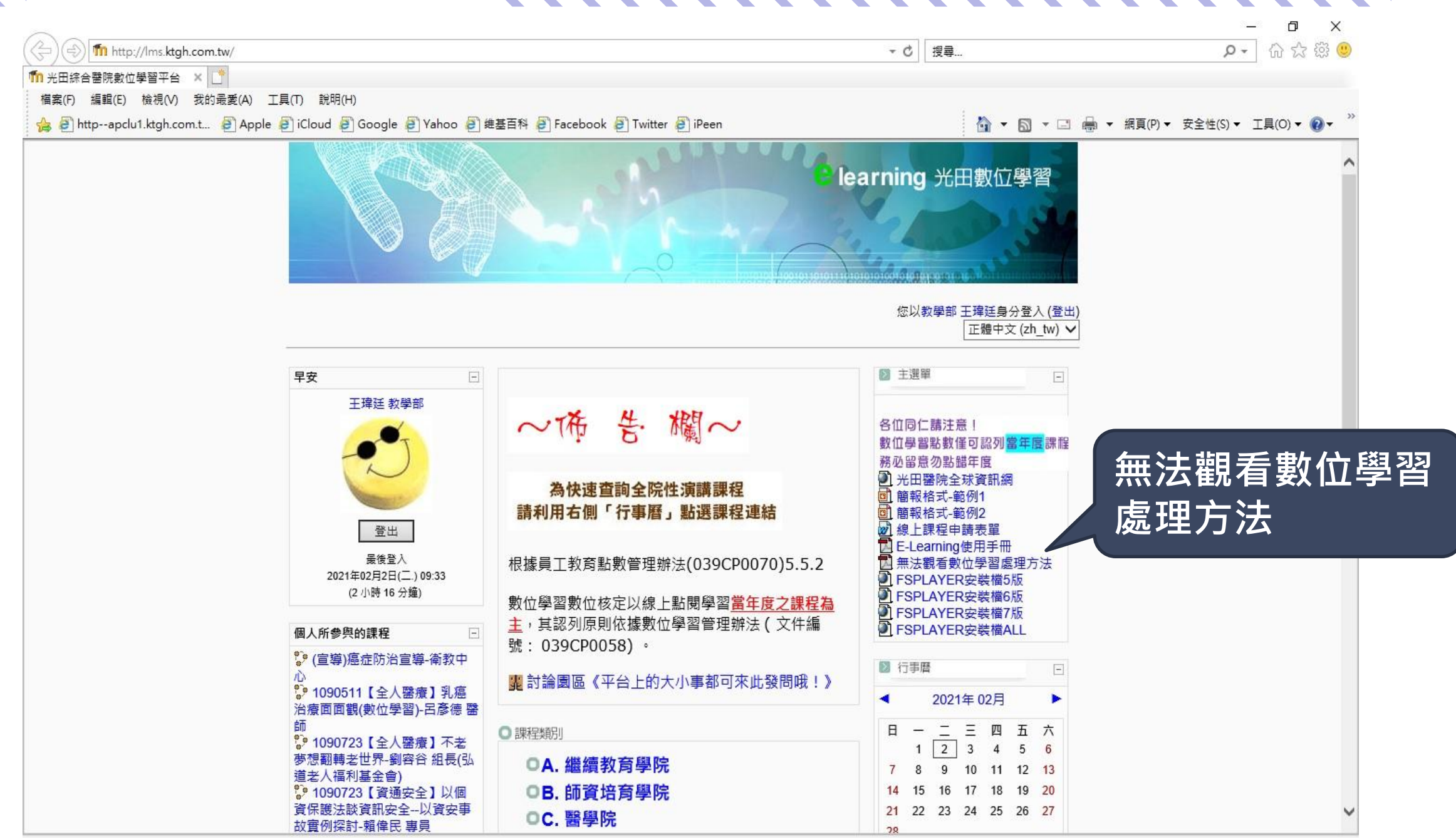

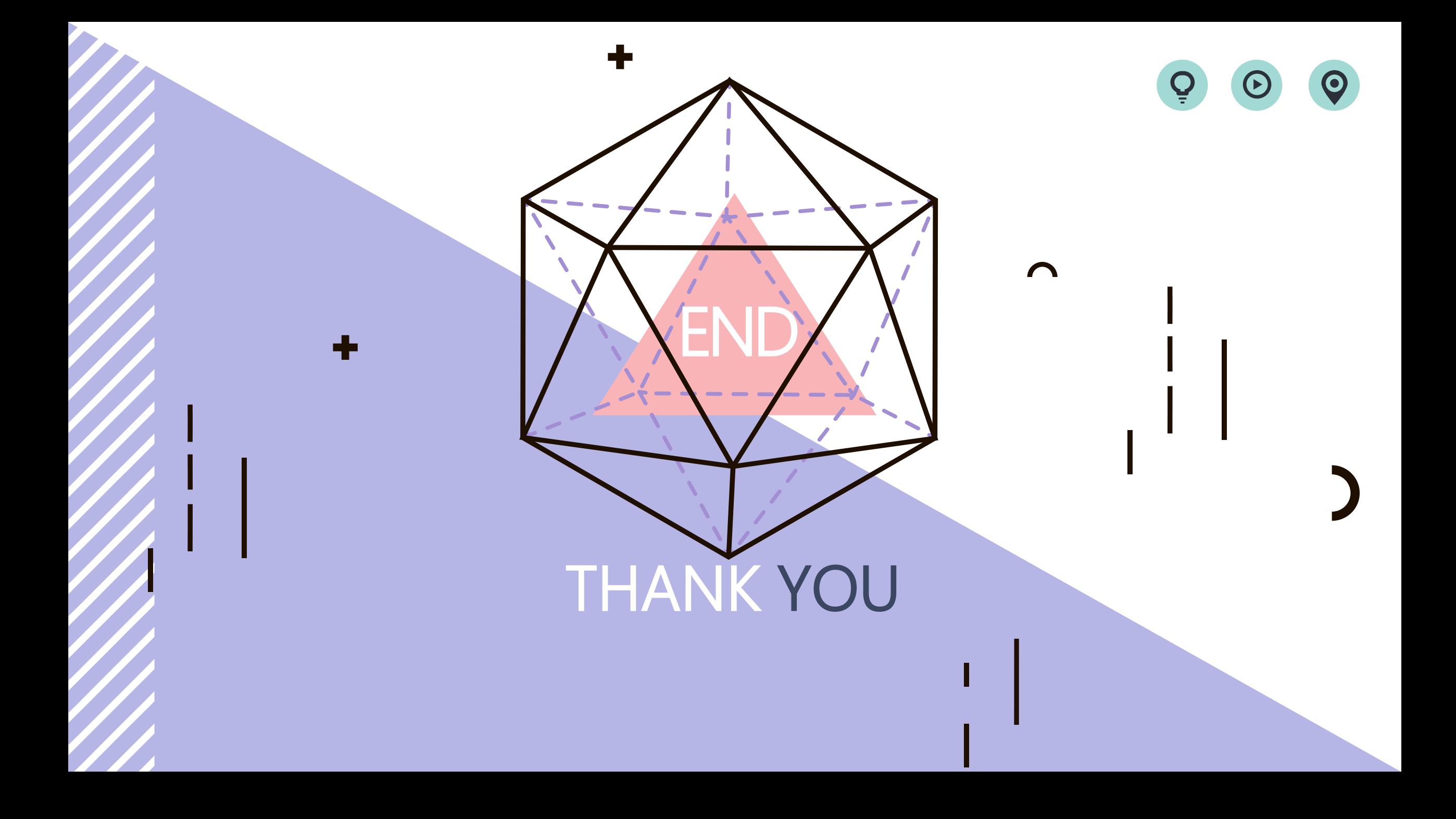